# **ZEITSCHRIFT** für **VERMESSUNGSWESEN**

177

**im Auftrag des Deutschen Vereins für Vermessungswesen**

**herausgegeben von**

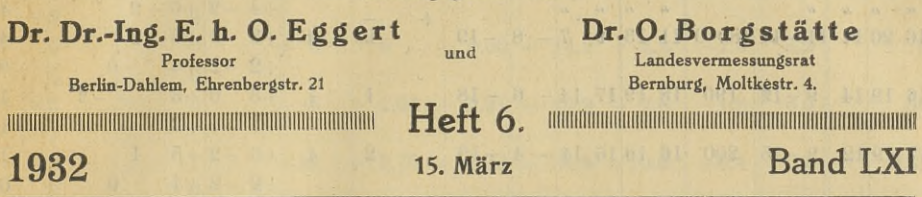

Der Abdruck von Original-Artikeln ohne vorher eingeholte Erlaubnis der Schriftleitung ist untersagt

# **Beurteilung von Kreisteilungen aus Exzentrizitätsmessungen und Ergebnisse für Schraubenmikroskop-Theodolite bei Serienherstellung.**

Von **Dr. W. Uhink** in Kassel.

(Mitteilung aus den Werkstätten von F. W. Breithaupt & Sohn, Kassel).

Die Untersuchung der Exzentrizität von Theodolitkreisen hat hauptsächlich wegen der Nebenergebnisse erhebliche Bedeutung. Denn die Exzentrizität kann bei den neuzeitlichen fabrikatorischen Einrichtungen für einfache Theodolite so klein gehalten werden, daß sie keine Rolle spielt, selbst wenn man nur eine Ablesestelle verwendet. Bei genaueren Messungen werden jedoch stets zwei gegenüberstehende Ablesestellen benutzt, wodurch der Einfluß einer stets zwei gegenüberstehende Ablesestellen benutzt, wodurch der Einfluß einer<br>etwa vorhandenen Exzentrizität von selbst herausfällt. Die Nebenergebnisse<br>einer Exzentrizitätsuntersuchung beziehen sich auf die Ablesegenauigk einer Exzentrizitätsuntersuchung beziehen sich auf die Ablesegenauigkeit,<br>die Kreisteilungsfehler, auf die Richtigkeit der Ablesemittel und auch auf den Zustand der Drehachsen. Man bekommt daher durch eine solche Untersu-Zustand der Drehachsen. Man bekommt daher durch eine solche Untersuchung ein klares Bild über die Brauchbarkeit und die Güte des ganzen Instrumentes, weshalb alle mit Schraubenmikroskopen ausgerüsteten Instrumente der E. E strumentes, weshalb alle mit Schraubenmikroskopen ausgerüsteten Instrumente der Fa. F. W. Breithaupt & Sohn nach dieser Methode geprüft werden, wenn nicht ausdrücklich ein anderes Verfahren vorgeschrieben wird.

Im Folgenden wollen wir uns hauptsächlich mit den Ergebnissen beschäftigen, die eine Aussage über die Teilungsgüte erlauben. Wir wollen im besonderen die Genauigkeit der erhaltenen Zahlen prüfen und eine offenbar weniger bekannte weitere Ausnutzung des ohnehin entstehenden Zahlenmaterials mitteilen. Als Beispiel diene die Untersuchung des Höhenkreises eines Schraubenmikroskop-Theodoliten von 160 mm Durchmesser, Teilung in  $\frac{1}{6} = 10'$ , eine Trommelumdrehung der 60teiligen Trommel entspricht 10', ein Trommelteil 10". Das Instrument hat die Fabrikationsnummer <sup>39</sup> 138. O''. Das Instrument hat die Fabrikationsnummer 39 138.<br>Obwohl das Untersuchungsverfahren in fast allen Lehrbüchern der

Geodäsie, z. B. (1) und (2), \*) behandelt wird, soll es doch des Zusam-

Die eingeklammerten Zahlen verweisen auf die am Schluß angezogene Literatur \*) Die eingeklammerten Zahlen verweisen auf die am Schluß angezogene Literatur.<br>Zeitschrift für Vermessungswesen 1932. Heft 6. 12

**Vermessungswesen 1932.**

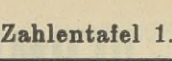

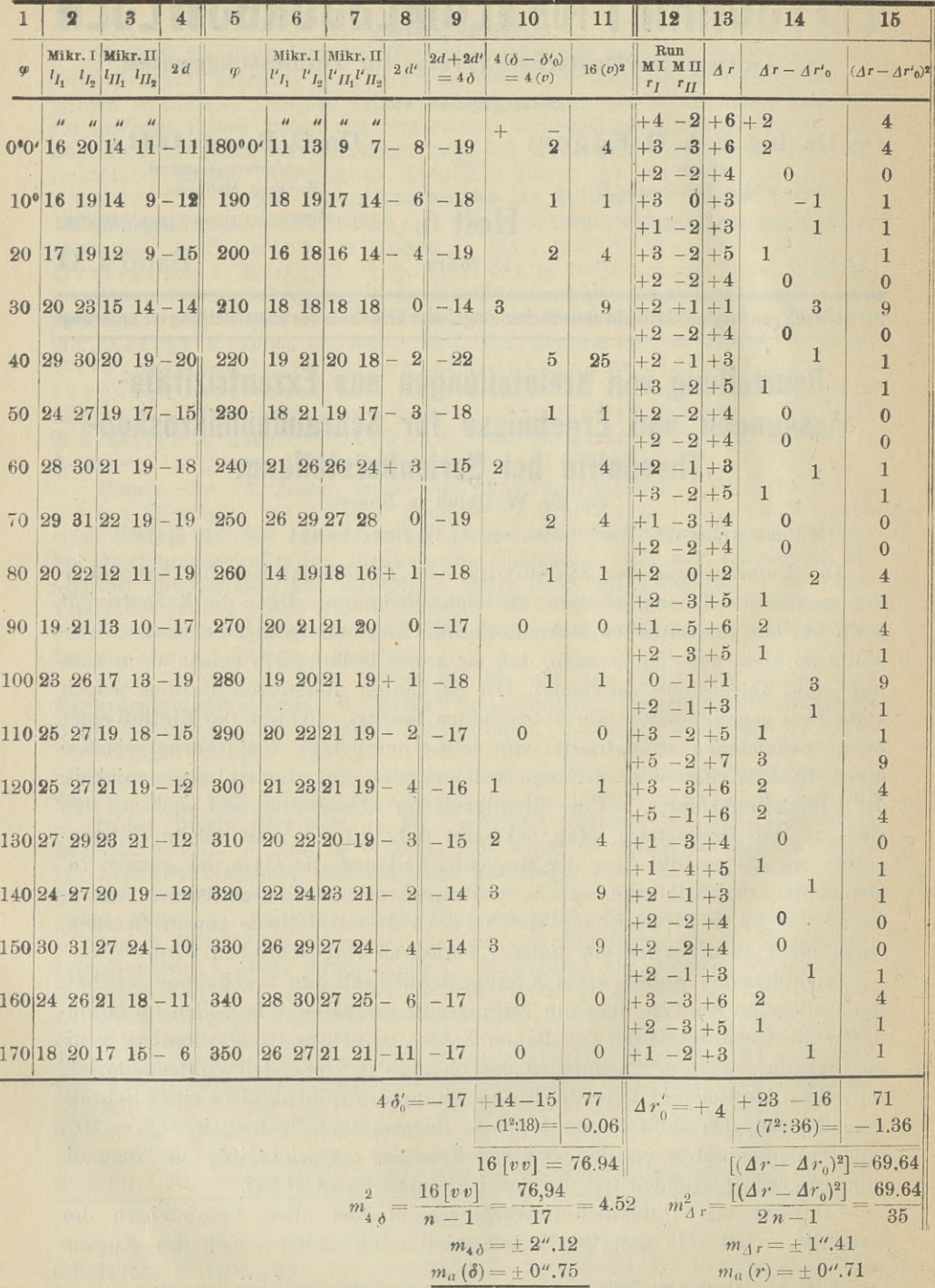

rmessungswesen Zeitschrift für 1932.

*P*  $\blacksquare$  *P P* **I***P* **<b>IP Etc. Etc. Etc. Etc. Etc. Etc. Etc. Etc. Etc. Etc. Etc. Etc. Etc. Etc. Etc. Etc. Etc. Etc. Etc. Etc. Etc. Etc. Etc. Etc. Etc. Etc.**

**Zahlentafel 1.**

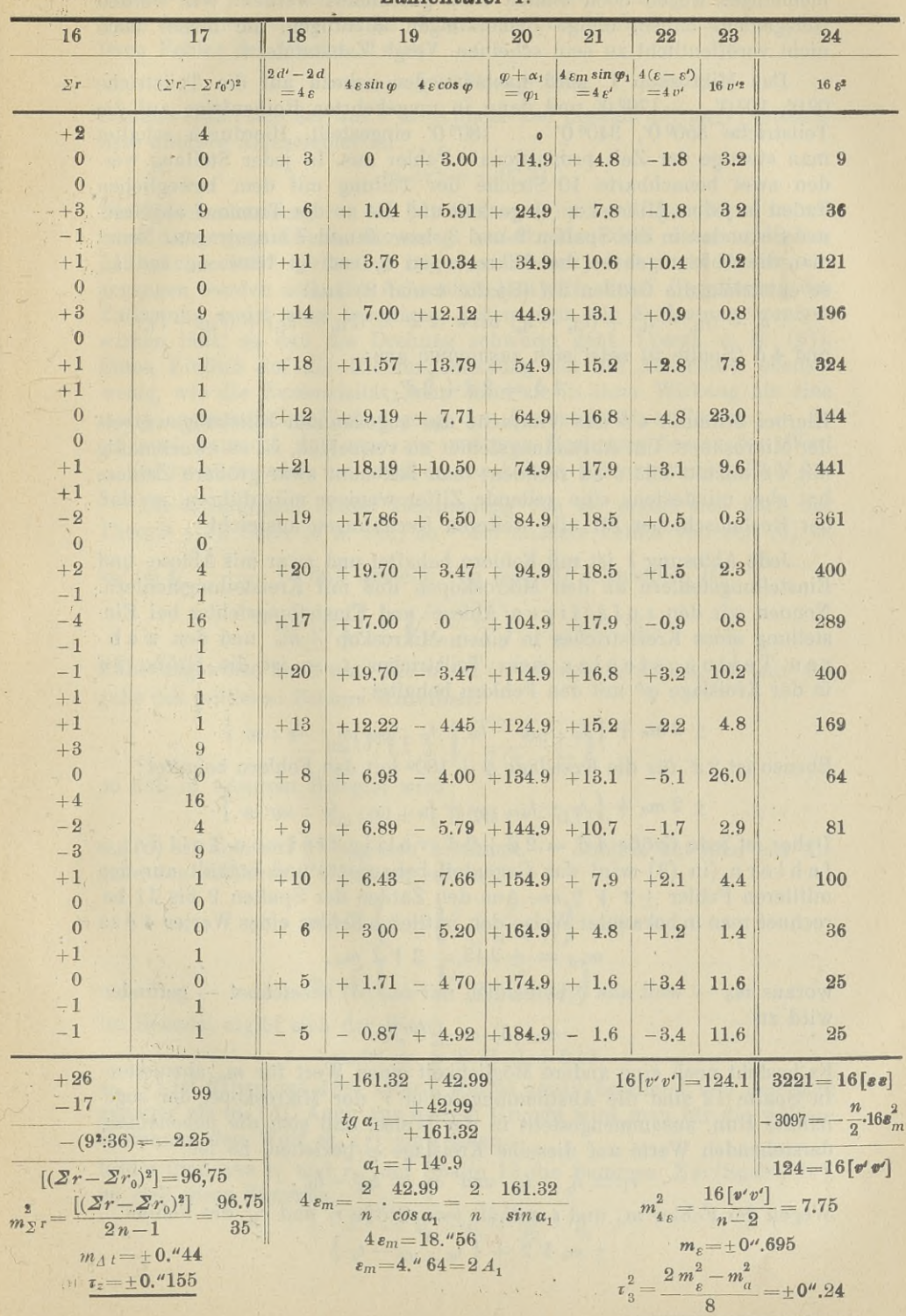

**<sup>P</sup> ° Vermessungswesen** menhanges wegen noch einmal kurz geschildert werden. Wir werden Gelegenheit haben, einige Bemerkungen anzufügen, die bisher noch nicht veröffentlicht zu sein scheinen. Vergl. Zahlentafel I.

Das Mikroskop <sup>I</sup> wird nacheinander nahezu auf die Teilstriche Das Mikroskop I wird nacheinander nahezu auf die Teilstriche<br>00 0', 100 0' ... 1700 0' und dann in umgekehrter Reihenfolge auf die<br>Teilstriche 3500 0', 3400 0' ... 1800 0' eingestellt. Hierdurch schaltet<br>man etwaige der Ze Teilstriche  $350^{\circ}$  0',  $340^{\circ}$  0'  $\ldots$   $180^{\circ}$  0' eingestellt. Hierdurch schaltet man etwaige der Zeit proportionale Fehler aus. In jeder Stellung werden zwei benachbarte lO'-Striche der Teilung mit dem beweglichen Faden in jedem Mikroskop eingestellt und die an der Trommel abgelesenen Sekunden in die Spalten <sup>2</sup> und 3, bzw. <sup>6</sup> und <sup>7</sup> eingetragen. Nennt man die Ablesungen an den Mikroskopen  $l_L$ , und  $l_L$ , bezw.  $l_L$ , und  $l_L$ , so entstehen die Größen *<sup>2</sup><sup>d</sup>* (Spalte <sup>4</sup> und 8) aus:

 $2 d = (l_{\text{II}_1} - l_{\text{I}_2}) + (l_{\text{II}_2} - l_{\text{I}_2})$  bezw.  $2 d' = (l'_{\text{II}_1} - l'_{\text{I}_2}) + (l'_{\text{II}_2} - l'_{\text{I}_2})$  $2a = (t_{11} - t_{11}) + (t_{12} - t_{12})$  between  $2a =$ <br>und  $4\delta$  (Spalte 9) setzt sich zusammen aus:

$$
4\delta = 2d + 2d'.
$$

Hierbei bedeutet  $4\delta$  das Vierfache des sogenannten Knickungswinkels der Mikroskope. Um Abrundungsfehler zu vermeiden, ist es zweckmäßig mit <sup>48</sup> anstatt mit; *<sup>8</sup>* zu rechnen; man bekommt zwar größere Zahlen, hat aber mindestens eine geltende Ziffer weniger mitzuführen, so daß der Rechenschieber für alle weiteren Rechnungen ausreicht.

Jede Ablesung' *<sup>l</sup>* ist mit Fehlern behaftet und zwar mit Ablese- und Einstellungsfehlern an den Mikroskopen und mit Kreisteilungsfehlern. Nennen wir den zufälligen Ablese- und Einstellungsfehler bei Einstellung eines Kreisstriches in einem Mikroskop  $+m_a$  und den wahren Teilungsfehler eines Teilstriches *t,* so ist die Größe <sup>2</sup>*<sup>d</sup>* in der Kreislage  $\varphi^0$  mit den Fehlern behaftet:

$$
\begin{aligned}\n &\pm 2 \ m_a + \left\{ t_{\varphi + 180^{\circ}} - t_{\varphi} + t_{\varphi + 180^{\circ} 10^{\circ}} - t_{\varphi + 10^{\circ}} \right\} \\
 &\cdot d' \text{ für die Kreislage } \varphi + 180^{\circ} \text{ mit den Fehlern be} \\
 &\pm 2 \ m_a + \left\{ t_{\varphi} - t_{\varphi + 180^{\circ}} + t_{\varphi + 10^{\circ}} - t_{\varphi + 180^{\circ} 10^{\circ}} \right\} \\
 &\cdot \text{do Gr@0 4.8 = 2.4 + 2.47 r. 3.11 s. f.o. i ro. n. T}.\n \end{aligned}
$$

Ebenso ist 2 d' für die Kreislage  $\varphi + 180^{\circ}$  mit den Fehlern behaftet:

$$
\pm 2 m_a + \left\{ t_{\varphi} - t_{\varphi + 180^0} + t_{\varphi + 10'} - t_{\varphi + 180^0 10'} \right\}.
$$

 $\pm$  2  $m_a + \frac{1}{4}a - \frac{1}{4}a + \frac{1}{4}a^2 + \frac{1}{4}a^3 + \frac{1}{4}a^4 + \frac{1}{4}a^5 + \frac{1}{4}a^6 + \frac{1}{4}a^7 + \frac{1}{4}a^8 + \frac{1}{4}a^8 + \frac{1}{4}a^8 + \frac{1}{4}a^8 + \frac{1}{4}a^4 + \frac{1}{4}a^7 + \frac{1}{4}a^8 + \frac{1}{4}a^8 + \frac{1}{4}a^8 + \frac{1}{4}a^8 + \frac{1}{4}a^8 + \frac{1}{$ Daher ist jede Größe 4 $\delta = 2d + 2d'$  völlig frei von Teilungsfehlern (in (3) wird das Gegenteil behauptet) und enthält nur den fehlern (in (3) wird das Gegenteil behauptet) und enthält nur den mittleren Fehler  $\pm 2 \sqrt{2} m_a$ . Aus den Zahlen der Spalten 9 bis 11 berechnet man in bekannter Weise den mittleren Fehler eines Wertes  $4 \delta zu$ <br>  $m_{4\delta} = \pm 2.12 = 2 \sqrt{2} m_a$ , mittleren Fehler  $\pm 2$   $\sqrt{2}$  ma. Aus den Zahl<br>rechnet man in bekannter Weise den mittlere<br> $m_{4\delta} = \pm 2.12 = 2$   $\sqrt{2}$ <br>woraus  $m_a$  — weil aus  $\delta$  berechnet, mit  $m_a$ <br>wird zu<br> $m_a$   $(\delta) = \pm 0$ ", 78<br>Es besteht noch eine an

$$
m_{4\delta} = \pm 2.12 = 2 V 2 m_a,
$$

woraus  $m_a$  — weil aus  $\delta$  berechnet, mit  $m_a$  ( $\delta$ ) bezeichnet — gefunden<br>wird zu  $m_a (\delta) = \pm 0''.75.$ 

$$
m_a(\delta) = \pm 0'', 75.
$$

 $m_a$  ( $\sigma$ ) =  $\pm$ 0,00.<br>Es besteht noch eine andere Möglichkeit einen Wert für  $m_a$  abzuleiten. Es besteht noch eine andere Möglichkeit einen Wert für  $m_a$  abzuleiten.<br>In Spalte 12 sind die Abstimmungsfehler  $r$  der Mikroskope, der soge-In Spalte 12 sind die Abstimmungstehler r der Mikroskope, der soge-<br>nannte Run, zusammengestellt in der Weise, daß sich die nebeneinannannte Run, zusammengestellt in der Weise, daß sich die neb $\,$ derstehenden Werte auf dieselbe Kreislage  $\varphi$  beziehen. Es ist: derstehenden Werte auf dieselbe Kreislage  $\varphi$  beziehen. Es ist:<br> $r_I = l_{I_2} - l_{I_1}$  und  $r_{II} = l_{I_2} - l_{II_1}$ .

**Wegen** der Fehler  $m_a$  und t enthält jede Größe  $r_I$  und  $r_{II}$  die Fehler:

 $+\pi$ <sub>*m*</sub>  $\sqrt{2}$   $+\{\frac{t_{\varphi+10} - t_{\varphi}}{t}\}.$ 

# **veZeitsschnit "üx.n Uhink, Beurteilung von Kreisteilungen etc.** <sup>181</sup> Demessionswesen<br>
Demnach ist die Differenz  $\Delta r = r_1 - r_{\text{II}}$  wiederum frei von Teilungs-<br>
Demnach ist die Differenz  $\Delta r = r_1 - r_{\text{II}}$  wiederum frei von Teilungs-

fehlern und jeder Wert  $\Delta r$  enthält den mittleren Fehler  $+2m_a$ .

Nach den Rechnungen in den Spalten 14 und 15 findet man den mittleren Fehler des Wertes *<sup>A</sup> <sup>r</sup>* zu:

$$
m_{\Delta r} = \pm 1".41 = \pm 2 m_*
$$

Hieraus ergibt sich der aus *r* berechnete und deshalb mit  $m_a(r)$  bezeichnete mittlere Ablesefehler zu:

$$
m_a(r)=\pm 0''.71.
$$

Die Übereinstimmung von  $m_a$  ( $\delta$ ) und  $m_a$  ( $r$ ) ist sehr gut. Nicht immer wird diese gute Übereinstimmung erzielt. Man darf dann schließen, daß "Achsenluft" vorhanden ist, worauf hier jedoch nicht weiter eindaß "Achsenluft" vorhanden ist, worauf hier jedoch nicht weiter eingegangen werden soll. Die Achsenluft läßt sich durch Regulierung der Entlastung meist ganz beseitigen, indem man die Entlastung weniger<br>Entlastung meist ga Entlastung meist ganz beseitigen, indem man die Entlastung weniger<br>wirken läßt, so daß die Drehung schwerer geht. (Vergl. z. B. (6)).<br>Einen Einfluß auf die Biehtungsmessung hat die Achsonluft oberse. wirken läßt, so daß die Drehung schwerer geht. (Vergl. z. B. (6)).<br>Einen Einfluß auf die Richtungsmessung hat die Achsenluft ebensowenig, wie die Exzentrizität; man kann sie in ihrer Wirkung als eine meist systematische Veränderung der Exzentrizität auffassen. — Es meist systematische Veränderung der Exzentrizität auffassen. -- Es sei noch bemerkt, daß man zur weiteren Rechnung besser den Wert *<sup>m</sup><sup>a</sup> (r)* zu verwenden hat, weil er von keinen Störungen beeinflußt ist.

Die Genauigkeit in der Bestimmung von *<sup>m</sup><sup>a</sup>* ergibt sich nach der Theorie ((2), Seite 75 u. 143) so: der mittlere Fehler von  $m_a^2$  ( $\delta$ ) ist Die Genauigkeit in der Bestimmung von  $m_a$  ergibt sich<br>Theorie ((2), Seite 75 u. 143) so: der mittlere Fehler von  $m_a^2$  ( $\delta$ )  $\sqrt{\frac{2}{n-1}}$ , so daß anstelle von  $m_a^2$  ( $\delta$ ) anzusetzen ist:<br> $m_a^2$  ( $\delta$ )  $\left(1 \pm \sqrt{\frac{2}{$ 

$$
m_a^2(\delta)\left(1\pm\sqrt{\frac{2}{n-1}}\right)\qquad (n=18).
$$

Näherungsweise kann man bei nicht zu kleinem *<sup>n</sup>* für *<sup>m</sup>a* (8) mit Angabe des mittleren Fehlers schreiben:<br>  $m_a(\delta) \left(1 + \sqrt{\frac{1}{2(2\delta+1)}}\right)$ 

$$
m_a\left(\delta\right)\left(1\,\pm\,\sqrt{\frac{1}{2\left(n-1\right)}}\,\right),\,
$$

so daß in unserem Beispiel wird:

eispiel wird:  

$$
m_a(\delta) = \pm 0''.75 (1 \pm 0.17).
$$

 $m_a$  ( $\delta$ ) ist also auf 17% genau bestimmt. — Ähnlich hat man mit An-

$$
m_a
$$
 (d) ist also auf 17% genau bestimmt. — Ahnli  
gabe des mittleren Fehlers zu setzen  
 $m_a^2$  (r)  $\left(1 \pm \sqrt{\frac{2}{(2 n - 1)}}\right)$  und

Im Beispiel ergibt sich der Wert:<br>  $m_a(r) = \pm 0''.71 (1 \pm 0.12)$ 

$$
m_a(r) = \pm 0''.71 \ (1 \pm 0.12)
$$

*<sup>m</sup><sup>a</sup> (r)* ist daher auf 12% seines Wertes genau bestimmt und demnach genauer als  $m_a$   $(\delta)$ . Auch aus diesem Grunde wird man für die weitere Rechnung den Wert *<sup>m</sup><sup>a</sup> (r}* verwenden^

Bildet man aus  $r_I$  und  $r_{II}$  der Spalte 12 die Summen  $\sum r_I$  (Spalte 16), so sind diese Summen , 1  $\sum r = l_{\mathbf{I}_2} - l_{\mathbf{I}_1} + l_{\mathbf{II}_2} - l_{\mathbf{I}_2}$  , 1 , it is not distributed.

**Zeitschrift für Vermessungswesen 1932.**

mit den Fehlern

$$
\pm 2\,m_a + 2\,\left(t_{\varphi + 10^{\prime}} - t_{\varphi}\right)
$$

behaftet. Man kann daher bei Kenntnis von  $m_{\alpha}$  einen Mittelwert für die zu fällige Strichfehlerdifferenz zweier benachbarter Teilstriche abzufällige Strichfehlerdifferenz zweier benachbarter Teilstriche ableiten. Es ist nämlich, wenn man den mittleren Wert aller Strichfehlerdifferenzen mit  $m_{A}$  bezeichnet:

$$
m^2\Sigma^r = m^2{}_{4r} + 4 m^2{}_{4t}
$$
oder  

$$
m^2\Sigma^r = m^2{}_{4r} + 4 m^2{}_{4t}
$$
oder  

$$
m_{4t} = \sqrt[1]{m^2\Sigma^r - m^2{}_{4r}}
$$
 Der einzelne Strichfehler

 $m_{\Delta t} = \frac{1}{2} V m^2 \Sigma_r - m^2 \Sigma_r$ . Der einzelne Strichtenier<br>hat den mittleren Wert  $m_t = \frac{1}{4} V^2 V m^2 \Sigma_r - m^2 \Sigma_r$ , wenn man die hat den mittleren Wert  $m_l = \frac{1}{4} \sqrt{2} \sqrt{m^2 \Sigma_r - m^2 \Sigma_r}$ , wenn man die Unabhängigkeit der Fehler benachbarter Striche annimmt. Diese Vor-Unabhängigkeit der Fehler benachbarter Striche annimmt. Diese Voraussetzung ist für die zufälligen Fehler gegeben und kann außerdem aus der Fehlerverteilung entnommen werden. In unserem Beispiel wird  $m_t = \pm 0$ ".31. Da beim Gebrauch des Instrumentes stets an beiwird  $m_t = \pm 0$ ".31. Da beim Gebrauch des Instrumentes stets an beiden Mikroskopen und an je zwei Strichen abgelesen wird, beträgt der infolge der zufälligen Strichfehler wirksame mittlere zufällige<br>Teilungsfehler zu ur no infolge der zufälligen Strichfehler wirksame mittlere zufällige Teilungsfehler  $\tau_z$  nur noch die Hälfte des Wertes  $m_t$ :

$$
\tau_z = \frac{\sqrt{2}}{8} \sqrt{m^2 z_r - m^2 \Delta x} = \pm 0".155.
$$

Zur Bestimmung des mittleren zufälligen Beobachtungsfehlers im Werfe  $\tau_{z}^{2}$  bezw.  $\tau_{z}$  sind die mittleren zufälligen Fehler von  $m^{2}$ <sub>2r</sub> und  $m^{2}_{1}$ <sub>1r</sub> anzugeben. Jeder Wert  $\Delta r$  und  $\Sigma r$  enthält einen mittleren Fehler, dessen zugeben. Jeder Wert  $\pmb{\Delta} \pmb{r}$  und  $\pmb{\Sigma} \pmb{r}$  enthä<br>Quadrat gleich  $\pmb{4} \bmb{m}^{\textcolor{red}{2}}_a$  ist. Für  $\pmb{m}^{\textcolor{red}{2}}_A$  gilt:

$$
m_{\Delta r}^2 = 4 m_a^2,
$$

während bei  $m_{Yr}$  zu setzen ist:

$$
m^2 \Sigma_r = 4 m_a^2 + 4 m^2 \Delta t.
$$

Da es uns nur auf die zufälligen Beobachtungsfehler ankommt, ist von den beiden Summanden ebenfalls nur <sup>4</sup>*ma<sup>2</sup>* zu berücksichtigen. wird  $m_l = \pm 0$ ".31. Da beim Gebrauch des Instrumentes stets an beiden Mikroskopen und an je zwei Strichhen abgelessen wird, beträgt der<br>Feilungsfehler  $\tau_z$  nur noch die Hälfte des Wertes  $m_t$ :<br>Feilungsfehler  $\tau_z$  nur no Nun ist der mittlere Fehler von 4  $m_a$ <sup>2</sup> gleich 4  $m_a$ <sup>2</sup>  $\sqrt{\frac{2}{2n-1}}$ ; daher ist für  $\tau_z$ <sup>2</sup> mit Angabe des mittleren zufälligen Beobachtungsfehlers zu schreiben:

$$
\tau_z^2 = \frac{1}{32} (m_{\Sigma}^2 - m_{\Delta}^2) \pm \frac{1}{32} \sqrt{\frac{64 m_a^4}{2 n - 1}}
$$
 oder  

$$
\tau_z^2 = \frac{1}{32} (m_{\Sigma}^2 - m_{\Delta}^2) \pm \frac{m_a^2}{4 \sqrt{2 n - 1}}.
$$

Weil der mittlere Fehler nicht notwendig klein gegen  $\tau_z^2$  sein wird, läßt sich dieser Ausdruck nicht weiter vereinfachen. In unserem Beispiel erhält man:

 $\tau_z^2 = +0.024 + 0.0254$  **oder**  $\tau_z^2 = +0.024$   $(1 \pm 1.06)$ .

Man erkennt hieraus, daß  $\tau_z^2$  und  $\tau_z$  nur sehr unsicher bestimmt ist.

Die Spalten 18 bis 24 der Zahlentafel enthalten die bekannte Berechnung der Exzentrizitätsgrößen *&m* und *<sup>a</sup><sup>t</sup>* nebst der üblichen Kontrollrechnung.

Die Zahlen  $4\varepsilon$  (Spalte 18) sind die Differenzen  $2d' - 2d$ , daher enthalten sie die Fehler

Zeitschrift für<br>Vermessungswesen<br>1932.

 $\frac{\text{Zeitschrift für}}{\text{1832}}$  Uhink. Beurteilung von Kreisteilungen etc. 183

*i*ft für **b i b 183**<br> *i <i>z ma*  $\sqrt{2 + 2} \left\{ t_{\varphi} - t_{\varphi + 180^{\circ}} + t_{\varphi + 10'} - t_{\varphi + 180^{\circ}10'} \right\}$  • **183** 

Führt man das Mittel der Teilungsfehler benachbarter Striche 'durch die Beziehung

$$
T_{\varphi} = \frac{1}{2} (t_{\varphi} + t_{\varphi + 10^2})
$$

ein, so sind die in den Größen <sup>4</sup> <sup>8</sup> enthaltenen Fehler gleich

 $\pm 2 m_a V \overline{2} + 4 (T_q - T_{q+1800}).$ 

Da *<sup>m</sup><sup>a</sup>* bekannt ist, kann man einen Mittelwert für die Differenz der Teilungsfehler gegenüberliegender Strichpaare berechnen.

Sei 
$$
A_T
$$
 der mittlere Wert dieser Differenz, so gilt:  $m_{4\,\epsilon}^2 = 16 m_{\epsilon}^2 = 8 m_a^2 + 16 \, 4 \, r^3$ oder  $A_T = \pm \sqrt{m_{\epsilon}^2 - \frac{1}{2} m_{\alpha}^2}$ .

In unserem Beispiel wird mit *<sup>m</sup><sup>a</sup>* (r)

$$
\Delta_T = \pm 0^{\prime\prime}.48.
$$

Gelegentlich findet man folgende weitere Schlüsse gezogen: Wenn der mittlere Wert der Differenz zweier gegenüberliegender Teilungsfehler mittlere Wert der Differenz zweier gegenüberliegender Teilungsfehler gleich  $A_T$  ist, so hat jeder einzelne Teilungsfehler (für das Mittel aus je zwei benachbarten Strichen) den mittleren Wert<br>
je zwei benachbarten Strichen) den mittleren Wert<br>  $(T) = \frac{4r}{\sqrt{2}}$ 

$$
(T)=\frac{\varDelta_T}{\sqrt{2}}
$$

und die halbe Summe der Teilungsfehler gegenüberliegende Strichpaare, die bei einer Richtungsmessung auftritt, hat den als mittleren totalen Durchmesserfehler bezeichneten mittleren Wert

$$
(\tau)=\frac{4r}{2}.
$$

Daß diese Schlüsse mindestens sehr gewagt sind, weil sie die Unabhängigkeit der Teilungsfehler gegenüberliegender Striche abhängigkeit der Teilungsfehler gegenüberliegen**der** Striche<br>zur Voraussetzung haben, erkennt man so: Der Verlauf der<br>militärischer Teilung zur Voraussetzung haben, erkennt man so: Der Verlauf der Teilungsfehler  $T_{\varphi}$  läßt sich durch die Fourier'sche Reihe darstellen Teilungsfehler  $T_{\varphi}$  läßt sich durch die Fourier'sche Reihe darstellen:<br> $A_1 \sin (\varphi + \alpha_1) + A_2 \sin (2 \varphi + \alpha_2) + A_3 \sin (3 \varphi + \alpha_3) + \dots$ 

Die Größen <sup>4</sup> <sup>8</sup> enthalten daher Teilungsfehler, die sich darstellen lassen durch

$$
8\left\{\ A_{1}\sin{(\varphi+\alpha_{1})}+A_{3}\sin{(3\varphi+\alpha_{3})}+\dots\right\}.
$$

Diese Reihe enthält nur die ungeraden Vielfachen von *<sup>q</sup>* . Das erste Diese Reihe enthält nur die ungeraden Vielfachen von  $\varphi$ . Das erste Glied ist die Exzentrizität, so daß 2  $A_1 = \varepsilon_m$  zu setzen ist; schaltet man Glied ist die Exzentrizität, so daß  $2 A_1 = \varepsilon_m$  zu setzen ist; schaltet man sie aus, wie es in Spalte 22 der Zahlentafel geschehen ist, so erhält sie aus, wie es in Spalte 22 der Zahlentafel geschehen ist, so erhält man eine Wertereihe  $4 v'$ ; der Verlauf von *v'* ist in Abb. 1 dargestellt. Dürfte man *<sup>m</sup><sup>a</sup>* <sup>=</sup> <sup>o</sup> setzen, so würden die Größen *v'* den Verlauf der Ghed ist die Exzentrizität, so daß 2  $A_1 = \varepsilon_m$  sie aus, wie es in Spalte 22 der Zahlentafe<br>man eine Wertereihe 4 v'; der Verlauf von v<br>Dürfte man  $m_a = o$  setzen, so würden die 6<br>Teilungsfehlerdifferenz  $T_{\varphi} - T_{\varphi} + 18$ 

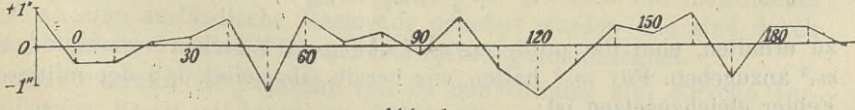

Abb. 1.

 $-1.14$ 

**1932.**<br>**1932.**<br>**1932.** 

**P P P** *Vermessungsweser*<br>**P P** *Vermessungsweser*<br>**P P** *Vermessungsweser*<br>**P P** *Vermessungsweser*<br>**P P** *Vermessungsweser* Die in 4*v*' enthaltenen Teilungsfehler  $T_{\varphi} - T_{\varphi + 180^{\circ}}$  lassen sich darstellen durch:.

h:  
8 { 
$$
A_3 \sin (3 \varphi + a_3) + A_5 \sin (5 \varphi + a_5) + \dots
$$
 }.

Hieraus folgt, daß der quadratische mittlere Wert  $\tau_3$  von

$$
A_3 \sin (3 \varphi + \alpha_3) + A_5 \sin (5 \varphi - \alpha_5) + \ldots,
$$

zu  $\frac{4r}{2}$  anzusetzen ist:

 $\tau_s = \frac{\Delta_T}{2} = \pm 0$ ".24 im Beispiel.

Bei einer einfachen Richtungsmessung tritt jedoch das Mittel der Ablesungen an beiden Mikroskopen auf, in dem Teilungsfehler enthalten sind, die sich darstellen lassen durch

$$
A_2 \sin (2 \varphi + a_2) + A_4 \sin (4 \varphi + a_4) + \cdots
$$

Den quadratischen mittleren Wert dieser nur die geraden Vielfachen von  $\varphi$  enthaltenden Reihe nennt man den mittleren totalen Teilungs-<br>fehler (Durchmesserfehler)  $\tau$ .

rachen von φenthaltenden Keine nennt man den mittleren totalen Teilungs-<br>fehler (Durchmesserfehler) τ.<br>Exzentrizitätsmessungen erhaltenen Größen vor--<br>kommt und daß es daher nicht (oder nur mit Ein--Exzentrizitätsmessungen erhaltenen Größen vorman erkennt, dab 7 in keiner weise in den aus<br>Exzentrizitätsmessungen erhaltenen Größen vor<br>kommt und daß es daher nicht (oder nur mit Ein-<br>schränknng) möglich ist aus Exzentrizitätsmessun kommt und daß es daher nicht (oder nur mit Ein-<br>schränkung) möglich ist, aus Exzentrizitätsmessunkommt und daß es daher nicht (oder nur mit Einschränkung) möglich ist, aus Exzentrizitätsmessungen den bei einer Richtungsmessung wirksamen<br>gen den bei einer Richtungsmessung wirksamen<br>mittleren totalenTeilungsfehler z zu sonianians, moglionist, aas Exzonisticusmossani<br>gen den bei einer Richtungsmessung wirksamen<br>mittleren totalenTeilungsfehler  $\tau$  zu berechnen. (4)<br>Trotzdom derf man z obenfells ein brauchbergs Charakteristi

tleren totalenTeilungsfehler  $\tau$  zu berechnen. (4)<br>Trotzdem darf man  $\tau_3$  ebenfalls als ein brauchbares Charakteristi-Trotzdem darf man  $\tau_3$  ebenfalls als ein brauchbares Charakteristikum für die Güte der Kreisteilung ansehen.

Denkt man sich das Mittel aus zwei Richtungsmessungen genommen, die in zwei um 90° verschiedenen Kreislagen ausgeführt sind, so kommt in diesem Fall der mittlere Teilungsfehler  $\tau'$  zur Geltung, der als quadratischer Mittelwert von

$$
A_4 \sin (4 \varphi + a_4) + A_6 \sin (6 \varphi + a_6) + \cdots
$$

definiert ist. Im allgemeinen wird man annehmen dürfen, daß die definiert ist. Im allgemeinen wird man annehmen dürf<br>Amplituden  $A_1, A_2, A_3$ ... mit wachsender Ordnungszahl denniert ist. Im allgemeinen wird man annenmen durfen, das die<br>Amplituden  $A_1$ ,  $A_2$ ,  $A_3$ ... mit wachsender Ordnungszahl abnehmen,<br>wenn das auch durchaus nicht immer der Fall ist.<br>Unterdieser Veraussetzung kann man erw wenn das auch durchaus nicht immer der Fall ist.<br>Unter dieser Voraussetzung kann man erwarten, daß

$$
\tau > \tau_3 > \tau'
$$

ist.  $\tau_s$  ist also ein Wert, der im allgemeinen kleiner ist,  $\tau_5$  ist also ein Wert, der im allgemeinen kleiner<br>ist, als der bei einer einfachen Richtungsmessung<br>wirkenne mittlene tetels Teilungsfehler – und der ist, als der bei einer einfachen Richtungsmessung<br>wirksame mittlere totale Teilungsfehler τ, und der wirksame mittlere totale Teilungsfehler τ, und der<br>im allgemeinen größer ist, als der im Mittel aus zwei<br>Kreislagen wirksam werdende mittlere Teilungs-<br>fehler τ. — Kreislagen wirksam werdende mittlere Teilungs-<br>fehler t'. —

Um den mittleren zufälligen Fehler in der Bestimmung von

$$
a_{3}^{2} = \frac{1}{8} (2 m_{\epsilon}^{2} - m_{a}^{2})
$$

zu erhalten, sind die mittleren zufälligen Fehler von  $m_{\epsilon}^2$  und *<sup>m</sup>a<sup>2</sup>* **anzugeben. Für** *ma?* hatten wir bereits abgeleitet, daß der mittlere **Fehler gleichzusetzen ist:**

Zeitschrift für Uhink.<sup>1</sup> Beurteilung von Kreisteilungen etc. 185  $\frac{2 \text{eitschrift für}}{\text{Vermesungswesen}}$  Uhink, Beurteilung von Kreisteilungen etc.

1099

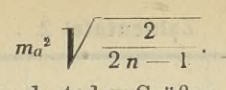

<sup>16</sup> m.2 ist das mittlere Quadrat der Größen 4v, die jedoch nach den vorhergehenden Betrachtungen einen periodischen Anteil enthalten. Das Quadrat des zufälligen Teiles der Größen <sup>4</sup> *v'* ist gleich <sup>8</sup> *ma3,* Quadrat des zufälligen Teiles der Größen  $4 v'$  ist gleich  $8 m_a^2$ , so daß  $2 m_s^2$  den zufälligen Anteil  $m_a^2$ , wiederum mit dem mittleren Quadrat des zufälligen Te<br>so daß  $2 m_s^2$  den zufälligen An<br>Fehler  $m_a^2$   $\sqrt{\frac{2}{2 n - 1}}$  enthält.<br>Daher ist der mittlere zuf: gehenden Betrachtungen einen periodisch<br>t des zufälligen Teiles der Größ<br> $2 m_e^2$  den zufälligen Anteil  $m_a^2$ , wiede<br> $m_a^2 \sqrt{\frac{2}{2 n - 1}}$  enthält.<br>ther ist der mittlere zufällige Fehler<br> $\frac{1}{8} \sqrt{\frac{4 m_a^4}{2 n - 1}} = \pm \frac{m_a^3}{$ 

Daher ist der mittlere zufällige Fehler von  $\tau_3{}^3$  gleich

$$
\frac{1}{8}\sqrt{\frac{4 \, m_a^4}{2 \, n-1}} = \pm \frac{m_a^2}{4 \sqrt{2 \, n-1}}.
$$

Mit Angabe des mittleren Fehlers haben wir daher in unserem Beispiel zu setzen:

 $\tau_{3}^{2} = +0.06 + 0.021$  oder  $\tau_{3}^{2} = +0.06 (1 + 0.35)$ .

Wir haben gesehen, daß aus Exzentrizitätsmessungen nur diejenigen Glieder der periodischen Teilungsfehler bestimmbar sind, welche gen Glieder der periodischen Teilungsfehler bestimmbar sind, welche<br>die ungeraden Vielfachen des Mittelpunktwinkels  $\varphi$  enthalten. Bedie ungeraden Vielfachen des Mittelpunktwinkels  $\varphi$  enthalten. Be-<br>kanntlich ermittelt man mit allen anderen Methoden, z. B. mit den<br>klassischen Methoden von Schniben (2) und Pures (2) dann Haupt. kanntlich ermittelt man mit allen anderen Methoden, z. B. mit den klassischen Methoden von Schreiber (8) und Bruns (9), deren Hauptaufgabe die Teilungsfehlerbestimmung ist, die Glieder mit geraden Vielfachen von  $\varphi$ , die ja auch allein bei praktischen Messungen in Be-Vielfachen von  $\varphi$ , die ja auch allein bei praktischen Messungen in Be-<br>tracht kommen. Theoretisch würde also eine Kombination beider Me-<br>thoden, z. B. der Methode von Heuvelink (4), (5) und der Exzen-<br>trizitätemethode thoden, z. B. der Methode von Heuvelink (4), (5) und der Exzen-<br>trizitätsmethode, alle Glieder des periodischen Fehlerverlaufs liefern. trizitätsmethode, alle Glieder des periodischen Fehlerverlaufs liefern.<br>Damit hätte man in ähnlicher Weise, wie es Förster getan hat (10), Damit hätte man in ähnlicher Weise, wie es Förster getan hat (10), (11), (12), den periodischen Verlauf der Strichfehler gefunden, der ein wesentliches Interesse aber nur für den Hersteller hat. Es braucht hann ammähnt an wesentliches Interesse aber nur für den Hersteller hat. Es braucht kaum erwähnt zu werden, daß sich der wirklichen Ermittlung aller<br>Glieder der Reihe, sagen wir beispielsweise bis einschließlich der<br>Glieder mit  $8\varphi$ , dieselben Schwierigkeiten entgegenstellen, die der Glieder der Reihe, sagen wir beispielsweise bis einschließlich der Glieder mit  $8\varphi$ , dieselben Schwierigkeiten entgegenstellen, die der Bestimmung der einzelnen Strichfehler entgegenstehen. (Vergl. z. B.)<br>(6) und begenstehen (10) (11) (19)) Eines Schwierischeiten eind in den (6) und besonders (10), (11), (12)). Diese Schwierigkeiten entgegenstehen. (Vergl. z. B.<br>
(6) und besonders (10), (11), (12)). Diese Schwierigkeiten sind in der (6) und besonders  $(10)$ ,  $(11)$ ,  $(12)$ ). Diese Schwierigkeiten sind in der schon erwähnten "Achsenluft" begründet. Rein rechnerisch könnte man die Wertereihe 4v' zur Berechnung der Glieder 5., 7. ... Ordnung bedie Wertereihe 4 v' zur Berechnung der Glieder 5., 7. ... Ordnung be-<br>nutzen, und erhielte Werte für "mittlere Teilungsfehler"  $\tau_5$ ,  $\tau_7$ ..., die<br>eine ähnliche Bedeutung hätten, wie die Wertereihe  $\tau'$ ,  $\tau''$   $\tau''$ .. eine ähnliche Bedeutung hätten, wie die Wertereihe  $\tau'$ ,  $\tau''$   $\tau'''$ ... bei dem Heuvelink-Verfahren. Auf diese hier kurz erwähnten Dinge soll jedoch nicht weiter eingegangen werden.

Nach den bisher geschilderten Ansätzen wurden die Messungen an den Grund- und Höhenkreisen von <sup>10</sup> reihenmäßig hergestellten an den Grund- und Höhenkreisen von 10 reihenmäßig hergestellten<br>Schraubenmikroskop-Theodoliten von F. W. Breithaupt & Sohn,<br>Kassel durchgerechnet. Die benutzte automatische Teilmaschine<br>wurde im Jahre 1920 von G. Heyde-Dre wurde im Jahre <sup>1920</sup> von G. Heyde-Dresden bezogen. Die Instrumente sind an eine ausländische Regierung geliefert worden. Sie sind durch die Abbildung <sup>2</sup> und die folgenden Angaben gekennzeichnet.

Das exzentrische Fernrohr von 34 mm Öffnung gibt 30fache Vergrößerung. Es ist mit einem um 900 drehbaren Okularmikrometer aus-

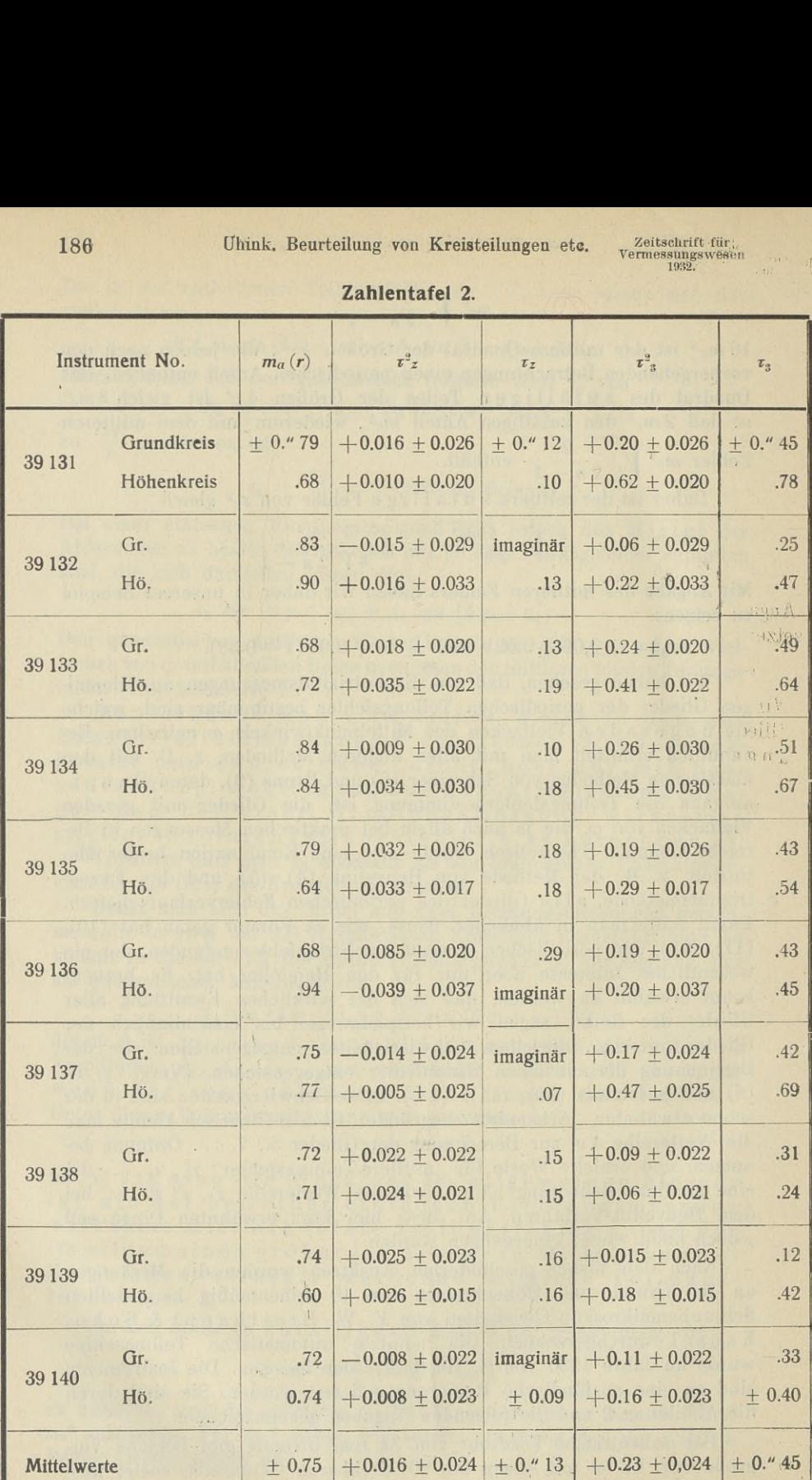

gerüstet. Die Kreise haben 16 cm Teilungsdurchmesser und werden bei Teilung in  $1/e^0 = 10'$ mit Schraubenmikromit Schraubenmikro-<br>skopen auf 10" mit<br>Schätzung einzelner<br>Sekunden abgelesen Schätzung einzelner<br>Sekunden abgelesen.<br>Beide Kreize skopen auf 10″ mit<br>Schätzung einzelner<br>Sekunden abgelesen.<br>Beide Kreise sind<br>von Hand verdreh-Sekunden abgelesen<br>Beide Kreise sind<br>von Hand verdreh-<br>bar, um in verschie von Hand verdreh-<br>bar, um in verschie-Schätzung einzelner<br>Sekunden abgelesen.<br>Beide Kreise sind<br>von Hand verdrehbar, um in verschiedenen<br>messen zu können.<br>Eine sicher wirkende denen Kreislagen<br>messen zu können. Eine sicher wirkende Eine sicher wirkende<br>Entlastung der Stehvon riand verdren-<br>bar, um in verschie-<br>denen – Kreislagen<br>messen zu können.<br>Eine sicher wirkende<br>Entlastung der Steh-<br>achse – ermöglicht<br>leichten und doch<br>einwandfreien Gang.<br>Zu – Breitenbestim-<br>mungen ist ein Horleichten und doch<br>einwandfreien Gang. mungen ist ein Horrebow-Talcott-Niveau rebow-Talcott-Niveau<br>
angebracht mit einer<br>
Libelle von ca. 3"<br>
Angabe. Die Horizon-<br>
talachse ist genau<br>
ausbalanciert. Die<br>
Stehachse besteht Angabe. Die Horizon-Libelle von ca. 3"<br>Angabe. Die Horizon-<br>talachse ist genau<br>ausbalanciert. Die

1932.

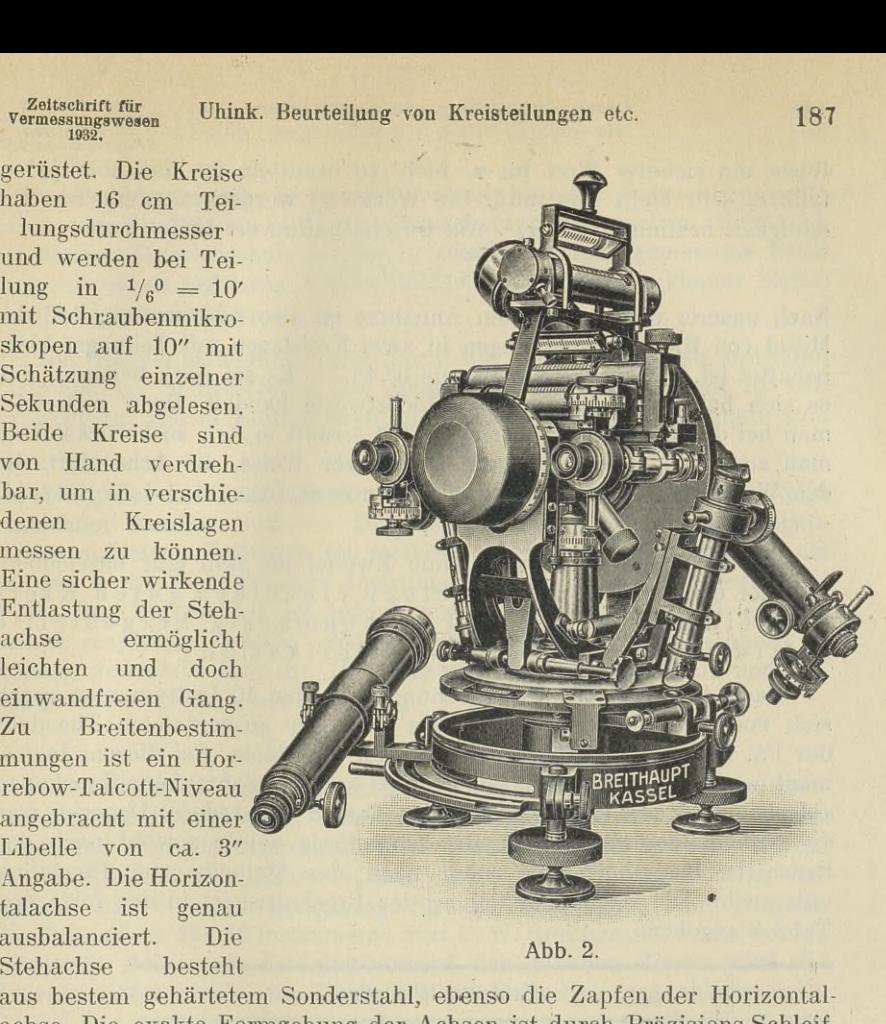

#### Abb. 2.

achse. Die exakte Formgebung der Achsen ist durch Präzisions-Schleifmaschinen bewirkt worden. Die Untersuchung aller Instrumente hat zu ausgezeichneten Ergebnissen geführt. Hier sei nur im Zusammenhang mit den vorher gemachten Ausführungen über die Kreisteilungen, berichtet. In der nebenstehenden Zahlentafel 2 sind die Ergebnisse übersichtlich zusammengestellt. Der mittlere Ablesefehler an den Mikroskopen ergibt sich im Mittel für die <sup>20</sup> untersuchten Kreise zu

$$
\overline{m}_a(r) = \pm 0''.75.
$$

Da die Trommeleinheit 10" beträgt, liest man also auf etwa  $\frac{1}{13}$  Trom-Da die Trommeleinheit IU" beträgt, liest man also auf etwa <sup>1</sup>/<sub>13</sub> Trommelteil genau ab. Damit ist gleichzeitig gezeigt, daß man um hohe Gemelteil genau ab. Damit ist gleichzeitig gezeigt, daß man um hohe Genauigkeit zu erhalten, nicht notwendig die Trommeleinheit sehr klein nauigkeit zu erhalten, nicht notwendig die Trommeleinheit sehr klein<br>wählen muß. —

Der Mittelwert der Größen  $\tau_z^2$  ist  $\overline{\tau_z^2} = +0.016$  und der durchschnittliche mittlere Fehler ergibt sich zu  $+0.024$ . Man kann demnach nicht erwarten, bei Messungen von 10° zu 10°, d. h. für *<sup>n</sup>* \* 18, einen nicht erwarten, bei Messungen von 10<sup>0</sup> zu 10<sup>0</sup>, d. h. für  $n = 18$ , einen sicheren Wert für  $\tau_z$  zu erhalten. Immerhin ist die Kleinheit des Mittelsicheren Wert für  $\tau_z$  zu erhalten. Immerhin ist die Kleinheit des Mittelwertes  $\tau_z^2 = +0.016$  und  $\tau_z = \pm 0''.13$  ein Beweis für die Güte der Teilungen. Die in Zahlentefal 3 reprinzelt erftretenden negetigen Werte wertes  $\tau_z^2 = +0.016$  und  $\tau_z = \pm 0''.13$  ein Beweis für die Güte der Teilungen. Die in Zahlentafel 2 vereinzelt auftretenden negativen Werte für  $\tau_z^2$  sagen nichts anderes aus, als daß infolge zufälliger FehlereinFlüsse ein sicherer Wert für  $\tau_z$  nicht zu ermitteln ist, daß aber jeden-<br>flüsse ein sicherer Wert für  $\tau_z$  nicht zu ermitteln ist, daß aber jedenfalls  $\tau_z$  sehr klein sein muß. Die Werte  $\tau_3$ <sup>2</sup> werden mit derselben Genauigkeit bestimmt, wie  $\tau_z^2$ . Als Durchschnittswert findet man

 $\bar{\tau}_2 = +0''.45$ 

Nach unserer oben gemachten Annahme ist also zu erwarten, daß das Mittel von Richtungsmessungen in zwei Kreislagen mit Teilungsfehlern behaftet ist, die kleiner bleiben als 0".45. — Es sei noch bemerkt, daß es sich bei den Größen  $\tau_3$  um Höchstwerte handelt. Denn verwendet man bei der Berechnung von  $\tau_3$   $m_a$  ( $\delta$ ) anstatt  $m_a$  ( $r$ ), so berücksichtigt man zum Teil, jedoch in nicht angebbarer Weise, die Achsenluft, die den Wert  $\tau_3$  vergrößert. Da im allgemeinen  $m_a(\delta) > m_a(r)$ , so ist  $\tau_3(\delta)$  $\langle \tau_3(r).$ 

Die Ergebnisse darf man ohne Zweifel als sehr gut bezeichnen, zumal es sich nicht um einen einzelnen guten Kreis handelt, sondern um 10 reihenmässig hergestellte<br>Instrumentedern um 10 reihenmässig hergestellte<br>Instrumentedernormalen Eabrikation handelt, sondern um 10 reihenmässig<br>Instrumente der normalen Fabrikation.

Nach Abschluß der Untersuchungen an den <sup>10</sup> Instrumenten ergab sich noch Gelegenheit einen etwas einfacher ausgerüsteten Theodolit sich noch Gelegenheit einen etwas einfacher ausgerüsteten Theodolit<br>der Fa. F. W. Breithaupt & Sohn zu prüfen. Bei diesem Instrument war nur der Grundkreis von <sup>16</sup> cm mit Schraubenmikroskopen ablesbar (für den Höhenkreis waren Nonien vorhanden). Dagegen war ablesbar (für den Höhenkreis waren Nonien vorhanden). Dagegen war<br>die Trommeleinheit nur 5". Der Grundkreis wurde sowohl nach der<br>Exacutivitätemethede wie such nach der Methede von Houvelink abiesbar (für den Honenkreis waren Nohlen vorhanden). Dagegen war<br>die Trommeleinheit nur 5". Der Grundkreis wurde sowohl nach der<br>Exzentrizitätsmethode wie auch nach der Methode von Heuvelink<br>untersucht. Die Gegenüberstell untersucht. Die Gegenüberstellung der Ergebnisse ist in der folgenden Tafel <sup>3</sup> gegeben:

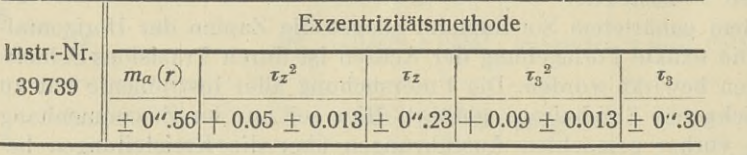

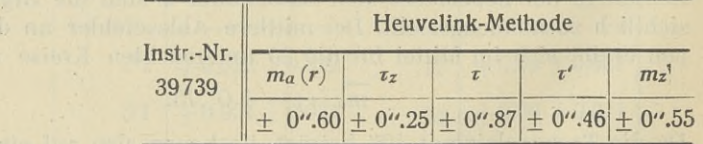

Die Übereinstimmung der Werte  $m_a$  (*r*) und  $\tau_z$  ist, wie zu erwarten war, sehr gut. Hierzu ist noch zu bemerken, daß der Wert  $\tau^z$  auch bei der Wertellich Methodos von June Punchappter and the Tracition ist. sehr gut. Hierzu ist noch zu bemerken, daß der Wert  $\tau^z$  auch bei der Heuvelink-Methode aus dem Run berechnet worden ist. Er ist nicht ohne weiteres gleich dem von Heuvelink mit  $\tau''$  bezeichneten Wert. Es ohne weiteres gleich dem von Heuvelink mit  $\tau''$  bezeichneten Wert. Es wurde nur das halbe Messungsprogramm von  $10^0$  zu  $10^0$  beobachtet wurde nur das halbe Messungsprogramm von  $10^0$  zu  $10^0$  beobachtet und die Amplituden  $A_4$  und  $A_6$  unserer Reihe ergaben sich so klein, und die Amplituden  $A_4$  und  $A_6$  unserer Reihe ergaben sich so klein, daß außer  $\tau'$  keiner der weiteren Werte  $\tau''$ ,  $\tau'''$  mit Sicherheit zu bestimmen war. Diese Untersuchung ist ein Beispiel dafür, daß die Beziehung Heuvelink-Methode aus dem Run berechnet wou<br>hine weiteres gleich dem von Heuvelink mit  $\tau''$ <br>vurde nur das halbe Messungsprogramm von 1<br>ind die Amplituden  $A_4$  und  $A_6$  unserer Reihe et<br>laß außer  $\tau'$  keiner der weiter

Leitschrift für Uhink. Beurteilung von Kreisteilungen etc. 189<br>
1892.<br>
1892. Eine Universiteilung von Erik als die Voraussetzung scheintliche Scheintliche Scheintliche Scheintliche Zeitschrift für Uhink. Beurteilung von Kreisteilungen etc. 189 : vermessungswesen

nicht allgemein gilt. In diesem Fall scheint also die Voraussetzung ab-( ... nehmender Amplituden nicht den Tatsachen zu entsprechen. Aber auch bei diesem Einzelergebnis ist die in zwei Kreislagen gemessene Richtung mit einem mittleren Teilungsfehler  $\tau'$  behaftet, der kleiner bleibt, als 0,5 Bogensekunden.

Die Heuvelink-Methode gibt noch die Möglichkeit den mittleren Zielfehler *m,* zu berechnen. Die Ziele waren Strichkreuze mit 15° Öffnungswinkel, die in Kollimatoren angebracht waren (7). Es ergab sich

 $m_{\tilde{e}} = +0$ ".55,

ein Wert, der bei dem 30fach vergrößernden Fernrohr als sehr klein bezeichnet werden muß. — Die Einstellgenauigkeit des Mikroskopfadens auf einen Teilstrich ist merklich kleiner gefunden worden, als bei den vorher besprochenen Instrumenten, im Mittel 0".58 gegenüber 0".75. Der Unterschied ist jedoch noch nicht so groß, daß es sich 0".75. Der Unterschied ist jedoch noch nicht so groß, daß es sich<br>immer empfehlen würde, eine möglichst kleine Trommeleinheit zu immer empfehlen würde, eine möglichst kleine Trommeleinheit zu<br>wählen. Jedenfalls läßt die 10" Ablesung an Bequemlichkeit und Gewählen. Jedenfalls läßt die 10" Ablesung an Bequemlichkeit und Genauigkeit nichts zu wünschen übrig.

#### Zusammenfassung.

Es werden an dem bekannten Beispiel der Exzentrizitätsuntersuchung die Möglichkeiten erläutert, Aussagen über die Kreisteilungsfehler und über die Genauigkeit ihrer Bestimmung zu machen. Obwohl fehler und über die Genauigkeit ihrer Bestimmung zu machen. Obwohlder ermittelte Teilungsfehler  $\tau_3$  bei praktischen Messungen nicht vor-<br>kommt, hat er doch Bedeutung für die Beurteilung von Kreisen.<br>Die Ergebnisse für kommt, hat er doch Bedeutung für die Beurteilung von Kreisen.<br>Die Ergebnisse für 10 Instrumente von F. W. Breithaupt & Sohn werden Die Ergebnisse für 10 Instrumente von F. W. Breithaupt & Sohn werden<br>mitgeteilt. Bei einem Einzelinstrument der gleichen Firma wird die mitgeteilt. Bei einem Einzelinstrument der gleichen Firma wird die Exzentrizitätsmethode der Methode von Heuvelink gegenübergestellt.<br>Die Engelander die Reiche von Heuvelink gegenübergestellt. Exzentrizitätsmethode der Methode von Heuvelink gegenübergestellt.<br>Die Ergebnisse für die Breithaupt'schen Teilungen sind in Übereinstimmung mit anderweit bekannt gewordenen Prüfungen sehr gut.

#### Angezogene Schriften. •

- (1) Jordan Reinhertz Eggert: Handbuch der Vermessungskunde, 9. Auflage, 2. Bd. Stuttgart 1931, Seite <sup>367</sup>—369.
- (2) Helmert: Die Ausgleichnungsrechnung... 2. Auflage 1907, Seite 435—442. (3) Weitbrecht: Lehrbuch der Vermessungskunde 1910, Seite 338.<br>(4) Weitbrecht: Lehrbuch der Vermessungskunde 1910, Seite 338.
- (3) Weitbrecht: Lehrbuch der Vermessungskunde 1910, Seite<br>(4) Heuvelink: Zeitschrift für Vermessungswesen 1913, S. 445.<br>(5) Heuvelink:
- (5) Heuvelink: Zeitschrift für Instrumentenkunde 1925, Seite <sup>70</sup>—84.
- 
- 
- (5) Heuvelink: Zeitschrift für Instrumentenkunde 1925, Seite 70–84.<br>
(6) Fritz: Zeitschrift für Instrumentenkunde 1926, Seite 296–300.<br>
(7) Fritzu. Uhink: Zeitschrift für Instrumentenkunde 1928, Seite<br>
53–68. 53—68.
- (8) Schreiber: Zeitschrift für Instrumentenkunde 1886, Seite 1,47 und<br>
93 ff.<br>
(9) Bruns: Astronomische Nachrichten 130, 1892 ferner: Sächs.Ber.<br>
Math.phys.Kl. 64, 1912.
- (9) Bruns: Astronomische Nachrichten 130, 1892 ferner: Sächs.Ber. Math.phys.Kl. 64, 1912.
- (10) Förster: Kreisteilungsuntersuchungen. Veröff. d. Kgl. Preuß. Geod. Inst. N. F. Nr. 74, Seite 47. Inst. N. F. Nr. 74, Seite 47.<br>(11) Förster: Untersuchung usw. Veröff. d. Pr. Geod.-Inst. N. F. Nr. 85.
- (11) Förster: Untersuchung usw. Veröff. d. Pr. Geod.-Inst. N. F. Nr. 85.<br>(12) Förster: Untersuchung usw. Veröff. d. Pr. Geod. Inst. N. F. Nr. 91.
- 

**1932.**

## **Die Doppelrechenmaschine Thales-Geo mit durchlaufendem Schlitten.**

Von Stadtobervermessungsrat Dr. **Klempau,** Berlin-Pankow.

Bei geodätischen Rechnungen kommt es häufig vor, daß eine Größe nacheinander mit 2 anderen Größen zu multiplizieren ist, z. B. bei den Koordinatenberechnungen die Strecke <sup>s</sup> mit den beiden Funktionen *sin* und *cos* des Richtungswinkels. Bei den ursprünglichen Konstruktionen der Rechenmaschinen stellte man daher die Strecke <sup>s</sup> in das Einstellwerk ein und multiplizierte durch entsprechende Hebelumdrehungen nacheinander mit den trigonometrischen Funktionen. Ist z. B. eine Strecke 198,547 mit  $\sin = 0.492423$  und  $\cos$ <sup>=</sup> 0,870364 zur Berechnung der Koordinatenunterschiede zu multiplizieren, so ergibt das an sich  $24 + 28 = 52$  Umdrehungen. Diese Umdrehungszahl kann man vermindern, wenn man in bekannter Weise den Hebel nicht nur im positiven Sinne bewegt, sondern bei Zahlen über 5 deren dekadische Ergänzung im negativen Sinne dreht und dafür die vorhergehende Stelle um <sup>1</sup> erhöht. In obigem Beispiel würde die Zahl der Umdrehungen sich dadurch auf  $17+17 = 34$  vermindern. Es lag nun nahe, die Arbeit weiter dadurch zu beschleunigen, daß zwei Einstellwerke nebeneinander angeordnet wurden. Bei solchen Maschinen, die seit längeren Zeiten besonders für geodätische Zwecke und von verschiedenen Firmen gebaut worden sind, stellt man in das Einstellwerk dann die für beide Rechenoperationen verschiedenen Faktoren ein, in vorstehendem Beispiel also *sin* und *cos,* und multipliziert darauf mit der Strecke *s.* Man erhält im Resultatwerk dann nebeneinander die Werte <sup>s</sup> . *sin* und *<sup>s</sup> . cos* in einem Rechnungsgange. Die Zahl der erforderlichen Kurbeldrehungen vermindert sich dadurch weiter ganz erheblich. Im .vorliegenden drehungen vermindert sich dadurch weiter ganz erheblich. Im vorliegenden<br>Beispiel ergeben sich, wenn für die Zahlen über 5 die negativen Drehungen Beispiel ergeben sich, wenn für die Zahlen über 5 die negativen Drehungen<br>und die dekadischen Ergänzungen benutzt werden, nur noch 17 Kurbeldreund die dekadischen Ergänzungen benutzt werden, nur noch 17 Kurbeldre-<br>hungen. Das gilt selbstverständlich nur bei den Additionsmaschinen, welche die Multiplikation durch gehäufte Addition ausführen. Die reinen Multiplikationsmaschinen, wie z. B. die bekannte Millionär von Steiger-Egli in Zürich, benötigen freilich für jede Operation nur eine Umdrehungszahl, welche der Stellenzahl des nicht im Einstellwerk eingestellten Multiplikators entspricht. Im obigen Beispiel erfordert daher die Berechnung beider Produkte nur  $2 \times 6$ lm obigen Beispiel erfordert daher die Berechnung beider Produkte nur  $2 \times 6 = 12$  Umdrehungen. Es sollen hier jedoch nicht Vor- und Nachteile der Addi-

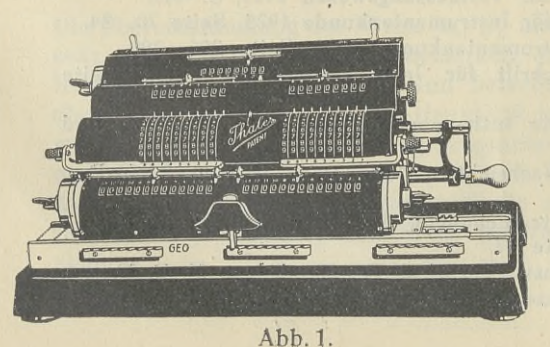

Nor- und Nachteile der Additions-<br>tions- und Multiplikationsmations- und Multiplikationsma-<br>schinen gegeneinander abgewogen werden. Die Zahl der Umdrehungen spielt dabei zwar eine erhebliche Rolle, ist aber nicht allein entscheiist aber nicht allein entscheidend. Es soll vielmehr eine dend. Es soll vielmehr eine<br>neue Konstruktion behandelt neue Konstruktion behandelt<br>werden, welche die Firma Thaleswerk zu Rastatt in Ba-

190

<sup>Zeitschrift für Klempau. Doppelrechenmaschine Thales-Geo etc. 191</sup> Zeitschrift für<br>Vermessungswesen<br>1932.

den auf den Markt gebracht hat. Die neue Maschine heißt Thales-Geo. Der Name ist deswegen gewählt, weil die Maschine insbesondere für geodätische Zwecke konstruiert worden ist.

Wie die Zeichnung erkennen läßt, bietet die Bauart der Maschine nichts wesentlich Neues. Oben befindet sich das 8-stellige Umdrehungszählwerk, darunter die beiden je 9-stelligen Einstellwerke mit darüber gesetzter Einstellreihe, in welcher die eingestellte Zahl nicht wie im Einstellwerk zickstellreihe, in welcher die eingestellte Zahl nicht wie im Einstellwerk zick-<br>zackförmig, sondern in einer Reihe erscheint. Unter dem Einstellwerk läuft<br>der Wagen, der die beiden Resultatwerke mit je 13 Stellen enthält. Das der Wagen, der die beiden Kesultatwerke mit je 15 Stellen entnalt. Das<br>Charakteristische der Thales-Geo ist nun, daß dieser Wagen im Gegen-<br>satz zu den Doppelrechenmaschinen der bisher bekann-<br>ten Konstruktionen sich volls satz zu den Doppelrechenmaschinen der bisher bekannten Konstruktionen sich vollständig unterhalb beider Einstellwerke verschieben läßt. Er kann so einge-<br>stellt werden daß beide Resultatwerke unter den entsprechenden Einstellder Einstellwerke verschieben läßt. Er kann so eingewerken stehen. Er kann aber auch so bewegt werden, daß das linke Resultatwerk unter dem' rechten Einstellwerk und umgekehrt zu stehen kommt. Die Maschine ist ferner mit Kommazeigern und Auslöschvorrichtungen ausgerüstet, die sich nicht von den Einrichtungen anderer Konstruktionen unterscheiden. Oben auf der Maschine befinden sich zwei Hebel, welche zur Steuerung der Resultatwerke und des Umdrehungszählwerks dienen. Der linke Hebel läßt sich auf die beiden Zeichen *1* und *11* und der rechte auf die Zei-Hebel läßt sich auf die beiden Zeichen *I* und *II* und der rechte auf die Zeichen *Div.* und *Mult.* einstellen. Der rechte Hebel bewirkt, daß stets positive chen *Div.* und *Mult.* einstellen. Der rechte Hebel bewirkt, daß stets positive Zahlen im Umdrehungszählwerk erscheinen, auch wenn die Kurbel links Zahlen im Umdrehungszählwerk erscheinen, auch wenn die Kurbel links<br>herum gedreht wird. Zu dem Zweck ist nur der Hebel auf *Div.* zu schalten. Bei positiver Drehung hat er auf *Mult,* zu stehen. Wird der linke Hebel nach links auf *1* gelegt, so läuft das linke Resultatwerk gleichlaufend mit dem links auf *I* gelegt, so läuft das linke Resultatwerk gleichlaufend mit dem<br>rechten und umgekehrt, wenn der Hebel auf *II z*eigt. Das rechte Resultatwerk läßt sich zunächst durch Wahl der Drehrichtung im positiven oder negativen Sinne betätigen. Durch Schaltung des linken Hebels kann das linke Resultatwerk gleich- oder entgegengesetzt laufend geschaltet werden. Man ist also in der Lage, alle möglichen Vorzeichen-Kombinationen herzustellen.

Die Maschine läßt sich zunächst als Doppelrechenmaschine mit Vorteil in allen Fällen verwenden, wo es gilt Funktionen von der Form:

$$
u = a \cdot p \text{ und } v = a \cdot q
$$

zu berechnen. Die beiden Ergebnisse u und *v* werden dabei in einem Rechnungsgange nebeneinander erhalten. Damit ist ohne weiteres der Wert der Maschine für Koordinatenberechnungen erkennbar.

Der durchlaufende Schlitten, der die Möglichkeit des Transportes jedes Resultatwerkes unter das andere Einstellwerk bietet, gestattet nun aber ferner in bequemster Weise Funktionen von der Form

$$
u_1 = a p + b q
$$
  

$$
u_2 = a q + b p
$$

auszuwerten. In das linke Einstellwerk stellt man *<sup>a</sup>* und in das rechte *<sup>b</sup>* ein. Jetzt multipliziert man mit *p* und erhält im linken Resultatwerk *ap* und im

rechten *bp.* Schiebt man jetzt den Schlitten nach rechts, so daß *ap* unter dem rechten Einstellwerk steht, löscht im Umdrehungszählwerk *p* und multirechten Einstellwerk steht, löscht im Umdrehungszählwerk  $p$  und multi-<br>pliziert mit  $q$ , so erhält man im linken Resultatwerk sofort die Summe  $u_1 =$ piiziert mit  $q$ , so ernalt man im linken Resultatwerk sofort die Summe  $u_1 = a p + b q$ . Schiebt man nun den Schlitten ganz nach links, sodaß das rechte Resultatwerk mit der Zahl *bp* unter dem linken Einstellwerk mit der Zah Resultatwerk mit der Zahl  $bp$  unter dem linken Einstellwerk mit der Zahl  $a$  steht und multipliziert nun nochmals mit  $q$ , so erscheint jetzt im rechten Resteht und multipliziert nun nochmals mit  $q$ , so erscheint jetzt im rechten Resultatwerk die zweite gesuchte Funktion  $u_2 = a q + b p$ . Man erkennt sultatwerk die zweite gesuchte Funktion  $u_2 = aq + b p$ . Man erkennt ohne weiteres, daß diese Rechenmöglichkeit besonders ohne weiteres, daß diese Rechenmöglichkeit besonders<br>für geodätische Zwecke vorteilhaft ist und daß die neue<br>Konstruktion als wesentlicher Fortschritt im Rechen-<br>masshinanhau anzuannachen ist Konstruktion als wesentlicher Fortschritt im Rechen-<br>maschinenbau anzusprechen ist.

#### **• Beispiele.**

# **Beispiele.**<br>a) Berechnung von Koordinatenunterschieden aus strecke und Neigung.<br>Formeln:  $\Delta y = s \cdot sin \nu$ ;  $\Delta x = s \cdot cos \nu$ .<br>Formeln:  $\Delta y = s \cdot sin \nu$ ;  $\Delta x = s \cdot cos \nu$ .

Formeln:  $\Delta y = s \cdot \sin v$ ;  $\Delta x = s \cdot \cos v$ .<br>In das linke Einstellwerk wird  $\sin v$  und in das rechte  $\cos v$  eingestellt. In das linke Einstellwerk wird sin v und in das rechte cos v eingestellt.<br>Durch Multiplikation mit der Strecke s erhält man nebeneinander die Koor-<br>dinatenunterschiede  $\Delta y$  und  $\Delta x$ . In der Regel wird man sich mit der B dinatenunterschiede  $\Delta y$  und  $\Delta x$ . In der Regel wird man sich mit der Berechnung der Absolutwerte begnügen und die der Neigung entsprechenden Vorzeichen von <sup>A</sup> *<sup>y</sup>* und A *<sup>x</sup>* bei der Zusammensetzung zu Koordinaten berücksichtigen. Man kann aber auch die Vorzeichenwahl mit der Rechenoperation verbinden, indem man statt der negativen Werte dekadische Ergänzungen errechnet. Zu dem Zwecke hat man die Steuerungshebel in entsprechender" Weise zu benutzen. Liegt *<sup>v</sup>* z. B. im zweiten Quadranten, wo *sin* positiv und  $cos$  negativ ist, so muß zur Erzielung negativer Werte in  $\Delta x$  die Kurbel links gedreht werden. Wünscht man dabei die Umdrehungsziffern im Umdrehungswerk positiv angezeigt zu erhalten, so ist der rechte Hebel auf *Div.* drehungswerk positiv angezeigt zu erhalten, so ist der rechte Hebel auf Div.<br>zu stellen. Da ferner das linke Resultatwerk entsprechend dem Vorzeichen zu stellen. Da ferner das linke Resultatwerk entsprechend dem Vorzeichen des *sin* positive Werte ergeben soll, so ist der linke Hebel auf *II* zu schalten. Da im rechten Resultatwerk die Ausgangsstellung *<sup>0</sup>* war, so erscheint nun hier das Produkt  $s \cdot cos \gamma$  als dekadische Ergänzung, d. h. in einer für die Zusammensetzung zu Koordinaten sehr zweckmäßigen Form. Bei einer Neigung im zweiten und dritten Quadranten, wo *sin* und *cos* beide negativ sind, müßte der rechte Schalthebel auf *Div.* und der linke auf *<sup>I</sup>* gestellt werden Beide Resultatwerke würden dann bei Linksdrehung der Kurbel negativ lau-Beide Resultatwerke würden dann bei Linksdrehung der Kurbel negativ lau-<br>fen und unmittelbar dekadische Ergänzungen ablesen lassen. Es sei besonders bemerkt, daß im Gegensatz zu anderen Systemen bei der Thales-Geo ders bemerkt, daß im Gegensatz zu anderen Systemen bei der Thales-Geo niemals rote Zahlen erscheinen, sondern immer nur weiße Zahlen auf schwarzem Grund.

b) Berechnung der Koordinaten für Kleinpunkte.

Die Berechnung der Koordinaten für Kleinpunkte bedarf hiernach nur weniger Erläuterungen. Entweder werden die gemessenen Strecken auf das aus den Koordinaten der Endpunkte errechnete Maß abgestimmt und dann

Zeitschrift für Klempau. Doppelrechenmaschine Thales-Geo etc. <sup>193</sup> einzeln mit *sin* und *cos* der Neigung multipliziert oder man rechnet nach dem Zeitschrift für Klempau. Doppelrechenmaschine Thales-Geogetc. 1932.

Muster der preußischen Anweisung IX mit den gemessenen Strecken und den Muster der preußischen Anweisung IX mit den gemessenen Strecken und den<br>bekannten Werten o und a. Vielfach wird empfohlen, zu Beginn der Rech-<br>nung die Ausgangskoordinaten in die beiden Einstellwerke einzustellen,<br>also aus dann sofort die gesuchten Koordinaten herauszukurbeln und sie aus der Maschine unmittelbar in den Vordruck zu übernehmen. So elegant dieses Verfahren erscheinen mag, so ist es doch insofern bedenklich, als Schreibfehler dabei unentdeckt bleiben. Es ist daher geraten, nur die Unterschiede der Koordinaten maschinell zu berechnen, die Zusammenfügung zu Koordinaten aber mit der Hand im Vordruck zu bewirken. Negative Werte der Koordinatenunterschiede ermittelt man daher zweckmäßig, in der Form von dekadischen Ergänzungen. Will man unmittelbar Koordinaten herauskurbeln, so muß unbedingt die Rechnung unabhängig wiederholt werden. Nur bei verhältnismäßig vielen Zwischenpunkten wird sich dabei ein Zeitgewinn gegenüber dem vorigen Verfahren ergeben.

c) Flächenberechnungen aus Koordinaten.

Wie in dieser Zeitschrift <sup>1926</sup> Seite <sup>545</sup> von Lorenzen gezeigt wurde, Wie in dieser Zeitschrift 1926 Seite 545 von Lorenzen gezeigt wurde,<br>
läßt sich die bekannte Formel für Flächenberechnungen aus Koordinaten von<br>
C. F. Gauß:<br>  $2 F = \sum y_n (x_{n-1} - x_{n+1}) = \sum x_n (y_{n+1} - y_{n-1})$ <br>
umformen in die Gle C. F. Gauß:

$$
2 F = \sum y_n (x_{n-1} - x_{n+1}) = \sum x_n (y_{n+1} - y_{n-1})
$$

umformen in die Gleichung .

 $2 F = \sum y_n \cdot x_{n+1} - \sum y_n \cdot x_{n-1} = \sum x_n \cdot y_{n-1} - \sum x_n \cdot y_{n+1}$ .

Letztere Formel hat den Vorzug, daß die immer sehr umständliche und leicht Fehler ergebende Berechnung der Koordinatenunterschiede fortfällt, daß man vielmehr unmittelbar mit den Koordinaten selbst rechnen kann. Diese dürfen dabei nur in positiven Werten angeschrieben werden.

Bei einem Polygon von <sup>5</sup> Ecken schreibt man z. B. folgendes Schema an:

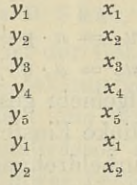

Nun stellt man in das linke Einstellwerk  $x_1$  und in das rechte  $x_3$ , dann links  $x_2$  und rechts  $x_4$  usw. ein und multipliziert das erste Mal mit  $y_2$ , dar-Nun stellt man in das linke Einstellwerk  $x_1$  und in das rechte  $x_3$ , dann<br>links  $x_2$  und rechts  $x_4$  usw. ein und multipliziert das erste Mal mit  $y_2$ , dar-<br>auf mit  $y_3$  usw. Dann ergibt das linke Resultatwerk zum auf mit  $y_3$  usw. Dann ergibt das linke Resultatwerk zum Schluß  $\sum y_n \cdot x_{n-1}$ <br>und das rechte  $\sum y_n \cdot x_{n+1}$ . Die erste Produktsumme von der zweiten abgeund das rechte  $\sum y_n \cdot x_{n+1}$ . Die erste Produktsumme von der zweiten abgezogen, ergibt den gesuchten doppelten Flächeninhalt. Will man den Subtrahendus sofort in dekadischer Ergänzung haben, so schaltet man den linken Hebel auf *II,* wodurch bei positiver Drehung der Kurbel das linke Resultatwerk negativ und das rechte positiv läuft. In entsprechender Weise vollzieht sich die Berechnung nach der zweiten Formel zur Probe.

#### d) Andere Aufgaben.

Die vorstehenden Ausführungen erläutern die Verwendung der Maschine an drei einfachen Beispielen. Es wird danach jedem Fachmann möglich sein, Zeitschrift für Vermessungswesen 1932. Heft 6. 13

194 Klempau. Doppelrechenmaschine Thales-Geo etc. <sub>Vermessungswesen</sub><br>sich ihre Anwendung bei anderen geodätischen Rechnungen selbst zurechtzulegen, z. B. Dreiecksauflösung nach dem Sinussatz, Berechnung der Produktsummen der Richtungskoeffizienten bei Ausgleichungen nach der Methode der kleinsten Quadrate, Zentrieren exzentrischer Richtungen, wobei immer zwei Richtungen gleichzeitig behandelt werden können, Vorwärtsabschneiden usw.

Es soll nun noch eine Aufgabe behandelt werden, bei welcher die Vorteile des durchlaufend verschiebbaren Schlittens voll in Erscheinung treten.

#### e) Koordinatenumformung.

Die Rechnung vollzieht sich bekanntlich nach folgenden Formeln, in denen <sup>y</sup> und <sup>E</sup> die Koordinaten im alten, *<sup>y</sup>* und *<sup>x</sup>* diejenigen im neuen System bedeuten. 91 im alten, y und x diejer<br>
1)  $f y = (y^e - y_a) - (y_e - y_a)$ <br>
9)  $f x = (x - x_a) - (x - x_a)$ 

*f y* = (y<sup>e</sup> - y<sub>a</sub>) - (y<sub>e</sub> - y<sub>a</sub>)<br>
2)  $f x$  = (x<sub>e</sub> - x<sub>a</sub>) - (y<sub>e</sub> - y<sub>a</sub>)<br>
3)  $\mathfrak{S}^2$  = (y<sub>e</sub> - y<sub>a</sub>)<sup>2</sup> + (y<sub>e</sub> - y<sub>a</sub>)<sup>2</sup><br>
4)  $A$  = fy (y<sub>e</sub> - y<sub>a</sub>) + f x (y<sub>e</sub>  $\begin{array}{rcl} A & \text{if } \mathbf{y} & = (\mathbf{y}^e - \mathbf{y}_d) - (\mathbf{y}_e - \mathbf{y}_d) \ \mathbf{y} & \text{if } \mathbf{x} & = (\mathbf{x}_e - \mathbf{x}_d) - (\mathbf{y}_e - \mathbf{y}_d) \ \mathbf{y} & \text{if } \mathbf{y} & = (\mathbf{y}_e - \mathbf{y}_d)^2 + (\mathbf{y}_e - \mathbf{y}_d)^2 \ \mathbf{y} & \text{if } \mathbf{y} & = (\mathbf{y}_e - \mathbf{y}_d) + \math$  $\begin{array}{lll} \mathcal{L}(z) & x \ = & (x_e - x_a) - (x_e - x_a) \ \mathcal{L}(z) & \infty \end{array}$ <br>  $\begin{array}{lll} \mathcal{L}(z) & \infty \ \mathcal{L}(z) & \infty \ \mathcal{L}(z) & \infty \ \mathcal{L}(z) & \infty \ \mathcal{L}(z) & \infty \ \mathcal{L}(z) & \infty \ \mathcal{L}(z) & \infty \ \mathcal{L}(z) & \infty \ \mathcal{L}(z) & \infty \ \mathcal{L}(z) & \infty \ \mathcal{L}(z) & \infty \ \mathcal{L}(z) & \in$  $A = 0$ 3)  $\mathfrak{S}^2$  =  $(y_e - y_a)^2 + (y_e - y_a)$ <br>
4)  $A$  =  $fy (y_e - y_a) + fx$ <br>
5)  $O$  =  $fy (z_e - y_a) - fx$ <br>
6)  $a$  =  $1 + \frac{A}{\mathfrak{S}^2}$   $o = \frac{A}{\mathfrak{S}^2}$ <br>
7)  $Ay_n = aA y_n + a_A A y_n$ 7)  $\Delta y_n = a \Delta y_n + o \Delta z_n$ 8)  $\Delta x_n = a \Delta y_n + 0.4 \lambda n$ <br>8)  $\Delta x_n = a \Delta y_n - 0.4 \lambda n$ (7)  $\Delta y_n = a \Delta y_n + o$ .<br>
(8)  $\Delta x_n = a \Delta y_n - o$ .<br>
(9)  $y_n = y_{n-1} + \Delta y$ <br>
(0)  $x_n = x_{n-1} + \Delta x$ (a)  $\Delta x_n = a \Delta y_n + b$ .<br>
(b)  $\Delta x_n = a \Delta y_n - b$ .<br>
(b)  $y_n = y_{n-1} + b \Delta y$ <br>
(c)  $x_n = x_{n-1} + b \Delta x$ <br>
(aufenden Schlittens ze

10)  $x_n = x_{n-1} + \Delta x$ <br>Der Vorteil des durchlaufenden Schlittens zeigt sich besonders bei der Auswertung der Gleichungen 4) und 5), sowie 7) und 8), die daher auch nur allein behandelt werden sollen.

Wie ersichtlich, handelt es sich hier um Auswertung von Funktionen von der Form:

$$
u_1 = a \cdot p + b \cdot q
$$
  
. 
$$
u_2 = a \cdot q + b \cdot p
$$
.

 $u_2 = a \cdot q + b \cdot p$ .<br>Hierüber ist oben bereits allgemein gesprochen worden. Zur Berechnung von *A* und *O* stellt man in das linke Einstellwerk  $f y$  und in das rechte-  $f x$ . Multipliziert man jetzt durch Kurbeldrehung mit  $(y_e - y_a)$ , so erhält man im Multipliziert man jetzt durch Kurbeldrehung mit  $(y_e - y_a)$ , so erhält man im linken Resultatwerk  $f(y(x_e - y))$ , d. h. das erste Glied der ersten Gleichung linken Resultatwerk *f y* (ye - y), d.h. das erste Glied der ersten Gleichung<br>und im zweiten Resultatwerk *f x* (ye - y<sub>a</sub>), das zweite Glied der zweiten und im zweiten Resultatwerk  $fx(y_e-y_a)$ , das zweite Glied der zweiten<br>Gleichung. Hierbei ist auf die Vorzeichen zu achten. Sind zum Beispiel die Unterschiede  $(y_e - y_a)$  und  $(z_e - z_a)$ , sowie f *y* und f *x* alle positiv, so muß das erste Glied positiv, das zweite Glied negativ ausfallen, d. h. in dekadischer das erste Glied positiv, das zweite Glied negativ ausfallen, d. h. in dekadischer Ergänzung erscheinen. Man wird also bei der Multiplikatio Ergänzung erscheinen. Man wird also bei der Multiplikation mit  $(y_e - y_a)$  die Kurbel links drehen müssen und gleichzeitig den Hebel auf *II* schalten, damit das linke Resultatwerk positiv läuft. Jetzt bleiben *fy* und *fx* in den Einstellwerken stehen. Der Schalthebel wird auf *<sup>I</sup>* gelegt und alsdann mit  $(\mathfrak{x}_e - \mathfrak{x})$  durch Rechtsdrehen multipliziert. Vorher wird aber der Schlitten so verschoben, daß das linke Resultatwerk unter dem rechten Einstellwerk steht. Bei der Multiplikation erhält man im linken Resultatwerk dann sofort

 $A = fy(y_e - y_a) + fx(y_e - y_a)$ . Jetzt wird der Schlitten ganz nach links verschoben, so daß das rechte Resultatwerk, in welchem  $-f x$  ( $\nu_e - \nu_a$ ) steht, sich unter dem linken Einstellwerk befindet. Multipliziert man jetzt bei Rechtsdrehung der Kurbel und Hebelschaltung auf *I* mit  $(\mathfrak{x}_e - \mathfrak{x}_a)$ , so erhält man im rechten Resultatwerk sofort  $0 = f y (x_e - x_a) - f x (y_e - y_a)$ .

In ähnlicher Weise berechnet man dann nach den Gleichungen 9) und 10) In ähnlicher Weise berechnet man dann nach den Gleichungen 9) und 10) aus den Koordinatenunterschieden  $\Delta y$  und  $\Delta \bar{y}$  im alten System die Koordinatenunterschieden  $\Delta y$  und  $\Delta \bar{y}$  im alten System die Koordinatenun natenunterschiede *Ay* und *<sup>A</sup> <sup>x</sup>* im neuen System. Diese ergeben sich also natenunterschiede  $\Delta y$  und  $\Delta x$  im neuen System. Diese ergeben sich also gleichzeitig auf der Maschine, ohne daß Zwischennotierungen oder ein ständiger Wechsel zwischen *<sup>a</sup>* und <sup>o</sup> im Einstellwerk erforderlich wäre, wie bei Maschinen mit einfachem Werk.' Man kann selbstverständlich auch zu Beginn der Rechnung nach den Gleichungen 7) und 8) die Werte  $y_{n-1}$  und  $x_{n-1}$ einstellen und dann sofort die Koordinaten der Punkte herauskurbeln. Dadurch, daß am Schluß die Koordinatenwerte *<sup>y</sup>e* und *<sup>x</sup>e* herauskommen müssen, ist zwar die ganze Rechnung durchlaufend kontrolliert, man hat aber, wie bei jeder Rechenmaschine, keine Gewähr gegen Abschreibefehler. Verfasser zieht es daher vor, die Koordinatenunterschiede zu berechnen und diese dann durch schriftliche Rechnung zu Koordinaten zusammenzufügen. Wenn dann am Schluß die gegebenen Endkoordinaten sich ergeben, so können dann am Schluß die gegebenen Endkoordinaten sich ergeben, so können weder Schreibfehler noch Rechenfehler vorhanden sein.

Es ließen sich noch viele Beispiele anführen, an denen sich die besonderen Vorzüge der Thales-Geo und insbesondere ihres durchlaufenden Schlittens erkennen lassen. Jeder Rechner, der sich einmal mit dem System der Ma+ schine vertraut gemacht hat, wird leicht in der Lage sein, sich diese Vorzüge zunutze zu machen.

## **Wie Orts- und Flurnamen entstehen (Weindorf).**

Von Oberlandmesser a. D. Skär, Essen-Stoppenberg.

Dem Leser dieser Zeitschrift ist der Gebirgsstock im Osten des. Stadtge-bietes Essen (Ruhr), schon etwas bekannt geworden<sup>[1](#page-18-0)</sup>). Derselbe dacht sich bietes Essen (Ruhr), schon etwas bekannt geworden 1). Derselbe dacht sich<br>im äußersten Osten ganz allmählich zum Schwarzbach hinab. Letzterer hat<br>die schneller zu Tal geeilten Quellwässer aus seinem Niederschlagsgebiet die schneller zu Tal geeilten Quellwässer aus seinem Niederschlagsgebiet in sich vereinigt und auf einem Umweg herangeführt. Da, wo unser Gebirgsin sich vereinigt und auf einem Umweg herangeführt. Da, wo unser Gebirgs-<br>stock den Fuß seiner letzten Anhöhe unter die Wellen des schon träge in<br>das nun beginnende "Marland" fließenden Baches bei der ehemals fürst-<br>coordi das nun beginnende "Marland" fließenden Baches bei der ehemals fürstessendischen Wasserburg "Haus Leithe" taucht, da also, wo die Emscherniederung mit ihren altbekannten Entwässerungsschwierigkeiten und sie beniederung mit ihren altbekannten Entwässerungsschwierigkeiten und sie be-<br>kämpfenden Regulierungen beginnt, liegt — heute nach der kommunalen Neugliederung des Industriebezirks im Stadtgebiet Gelsenkirchen –<br>Neugliederung des Industriebezirks im Stadtgebiet Gelsenkirchen – Neugliederung des Industriebezirks im Stadtgebiet Gelsenkirchen --<br>eine durch ihren Namen Weindorf bemerkenswerte Flurlage.

Weindorf? fragt erstaunt der denkende Heimatfreund, weiß er doch, daß im ganzen Industriegebiet niemals wirklicher Weinbau in volkswirtschaftlichem Sinne getrieben worden ist. Vor einigen Jähren haben noch ein letztes Mal Versuche eines inzwischen verstorbenen Kollegen bewiesen, daß

<span id="page-18-0"></span><sup>1)</sup> Z.f.V. 31, Heft 21, S. <sup>663</sup> u. ff.

(196 Skär. Wie Orts- und Flurnamen entstehen, Zeitschrift für Termessungswesen an Ruhr und Emscher die Trauben nur alle 5 Jahre etwa ausreifen, um ihr an Ruhr und Emscher die Trauben nur alle 5 Jahre etwa ausreifen, um ihr an Ruhr und Emscher die Trauben nur alle <sup>5</sup> Jahre etwa ausreifen, um ihren Most zu trinkbarem Wein gähren lassen zu können.

Most zu trinkbarem Wein gähren lassen zu können.<br>Die Trägerin unseres Namens Weindorf läßt aus ihrem vor 100 Jahren in den Katasterkarten zur Darstellung gebrachten Merkmalen ihres<br>Wirtschaftsgefüges erkennen daßlatie zur ren in den Katasterkarten zur Darstellung gebrachten Merkmalen ihres<br>Wirtschaftsgefüges erkennen, daß sie nur eine der im sog. westfälischen Wirtschaftsgefüges erkennen, daß sie nur eine der im sog. westfälischen<br>Siedelungsraum allerwärts auftretenden Nachbarschaften ist. Ihnen hat die stolze Volksseele im Gegensatz zu den typischen Einzelhöfen einst recht stotze Volksseele im Gegensatz zu den typischen Einzelhofen einst recht<br>häufig die Bezeichnung Dorf beigelegt. Stammeseigenart! — Meistens haben<br>diese Siedelungsgebilde keine kommunale Selbständigkeit für sich bean-<br>spruch diese Siedelungsgebilde keine kommunale Selbständigkeit für sich bean-<br>sprucht; manche sind wieder zum Einzelhof zusammengeschrumpft, so daß der dem Hofe verbliebene Name bei uns Nachfahren erst recht Kopfschütteln hervorruft.

Unser Name hat natürlich seine volksetymologische Erklärung 2) gefunden. In der früheren, benachbarten Gemeinde Katernberg hat ein Landsmann des Verfassers in seinem parkartigen Garten über einer sonnigen Hausmann des Verfassers in seinem parkartigen Garten über einer sonnigen Hauswand in Jahrzehnte langer Pflege Weinstöcke am Spalier großgezogen. Als<br>Schreiber dieses einmal mit dem lieben, alten Herrn und einem seiner<br>Schwigge Schwiegersöhne zusammensaß, holte der Gastgeber als Merkwürdigkeit einige Schwiegersöhne zusammensaß, holte der Gastgeber als Merkwürdigkeit einige<br>Flaschen selbstgekelterten .,,Katernberger". Er war sehr trinkbar und löste Flaschen selbstgekelterten "Katernberger". Er war sehr trinkbar und löste<br>die Zungen wie am Rhein der Wein. Bei der Unterhaltung erzählte der die Zungen wie am Rhein der Wein. Bei der Unterhaltung erzählte der Schwiegersohn, daß der 1668 bereits erwähnte Schulte Weindorf an seinen Schwiegersonn, dab der 1668 bereits erwahnte Schulte Weindorf an seinen<br>Gebäuden — ebenso wie unser Gastgeber — Weinstöcke hochgezogen habe<br>und unser Name Weindorf daherrühre. — Der Gastgeber<sup>3</sup>) aber beichtete beim Abschied, daß er seine selbstgezogenen Trauben mit solchen aus dem Mühlental der Heimatmark Boppard zusammen gekeltert habe. Wein nur Mühlental der Heimatmark Boppard zusammen gekeltert habe. Wein nur aus Katernberger Trauben sei noch viel saurer als Grünberger. —

Professor Dr. Imme, Essen, hat in seinen volkskundlichen Besprechungen der Flurnamen in der früheren Bürgermeisterei Stoppenberg den Namen gen der Flurnamen in der früheren Bürgermeisterei Stoppenberg den Namen<br>Weindorf nur kurz erwähnt, Rektor Tobien, Gelsenkirchen, dagegen führt, schon dem Ergebnis der nachfolgenden Untersuchung nahekommend, das schon dem Ergebnis der nachfolgenden Untersuchung nahekommend, das<br>Wort auf Weiding (bei den alten Sachsen ein freier Mann, der im Walde<br>wohnt), zurück und folgert: Weindorf würde demnach die Waldsiedelung wohnt), zurück und folgert: Weindorf würde demnach die Waldsiedelung einer sächsischen Sippe gewesen sein 4).

Im Rahmen einer Jahrzehnte zurückgehenden Untersuchung hat Verfasser die Urbedeutung des Wortstammes Weindorf zu ergründen versucht und zu diesem Zwecke nach Meyer und Topien die archivalisch überlieferten zu diesem Zwecke nach Meyer und Topien die archivalisch überlieferten<br>Namensformen chronologisch in 4 Gruppen nach der Wortgestaltung zusammengestellt. Diese sind:

Sammengestellt. Diese sind:<br>
<sup>2</sup>) Der vom Verfasser bereits in Heft 21 d. Z.f.V. genannte Flurnamenforscher Professor Dr.<br>
Imme-Essen hat solche volksetymologische Deutungen wiederholt aufgezeigt; so die des Ortsnamens<br>
H.

dem Gastgeber. Vergl. Z.f.V. 1925 S. 317—324.<br>4),,G eschichte der Bürgermeisterei Rotthausen"; herausgegeben im Jahre<br>1919 von der inzwischen unter die Städte Essen und Gelsenkirchen aufgeteilten Gemeinde Rotthausen<br>S.S. 4

Zeitschrift für Skär. Wie'Orts- und Flurnamen entstehen. <sup>197</sup> Vermessungswesen 1932.

Weydinchtorpe (anno 1325); Weidinctorpe (1325, 1349, 1356); Weydine-Weydinchtorpe (anno 1325); Weidinctorpe (1325, 1349, 1356); Weydine-<br>torpe (1329); Weydynctorpe (1332); Weidinctorpe (1349); Weydinckdorp<br>(1358); Wedinktorpe (1385); Weidinctorpe (1395); Wedinctorpe (1413); Wetorpe (1329); Weydynctorpe (1332); Weidinctorpe (1349); Weydinckdorp<br>(1358); Wedinktorpe (1385); Weidinctorp (1395); Wedinctorpe (1413); We-<br>(1415); Wedinctorpe (1445, 1454), In discorping particular (1358); Wedinktorpe (1385); Weidinctorp (1395); Wedinctorpe (1413); Wedinchtorpe (1425); Wedinctorp (1445, 1464). In dieser 1. Gruppe- herrscht noch die Eingangssilbe Weyd bzw. Wed. — Weyentorpe (1448); Weyentorp (1506); Weiendorp (1534); Weientorf (1564). In dieser 2. Gruppe ist <sup>d</sup> in der Eingangssilbe abgestoßen. — Wientorp (1561). Hier ist aus ey in der Eingangssilbe abgestoßen. — Wientorp (1561). Hier ist aus ey<br>durch Umlaut ie geworden<sup>5</sup>),. — Weintorp (1575); Weintorpff (1668);<br>W.i. (1585), Weintorphilophyte heiterkohnen Die Silbe durchUmlaut ie geworden<sup>5</sup>). — Weintorp (1575); Weintorpff (1668);<br>Weintorff (1707); Weindorf (seit 1810 unverändert beibehalten). Die Silbe Weintorff (1707); Weindorf (seit 1810 unverändert beibehalten). Die Silbe Wein seit 1575 nachweisbar.

Vorstehende Zusammenstellung des zum fossilen Wortleib "Weindorf" im Laufe von <sup>6</sup> Jahrhunderten durch Lautverschiebung gleichsam wie eine Korallenbank zusammengebrochenen Wortgefüges vom Jahre <sup>1325</sup> läßt in Korallenbank zusammengebrochenen Wortgefüges vom Jahre 1325 läßt in<br>anschaulicher Weise in 4 Stufen die sprachliche Entwickelung ahnen und<br>ist eine sichere Grundlage für die Ortsgeschichte. Die Flurlage Weindorf ist eine sichere Grundlage für die Ortsgeschichte. Die Flurlage Weindorf<br>liegt in der ausgedehnteren Gemarkung Rotthausen. Der leicht zu deutende Name Rotthausen erzählt uns von Behausungen auf einem Rott, einer Rodungsfläche. Da der Name Rotthausen uns schon aus der Zeit um <sup>900</sup> in der Form Rohhuson urkundlich überliefert ist und der Name als Geltungsbereich des Wortes die ganze Gemarkung erfaßt, so schließt Verfasser, daß unser Weindorfgelände schon ein älteres Kulturland ist, das aus der es umgebenden Waldmark vor <sup>900</sup> gerodet worden ist. Das Grundwort Dorf dürfte als jüngeres 6) Epitheton aus der Zeit anzusprechen sein, als die das Wort Rohhuson hervorrufende, schwierige Siedelungsarbeit der Waldrodung in der Erinnerung der Bevölkerung verblaßt war und der oben betonte Verder Ernmerung der Bevolkerung verblabt war und der oben betonie vergleich des westfälischen Sonderbegriffes Dorf mit dem Einzelhof schon näher<br>lag; als es von sprachlichem Interesse war, diesen Sonderbegriff zu be-<br>tagen u lag; als es von sprachlichem Interesse war, diesen Sonderbegriff zu betonen und die Veränderung im Denken über den Begriff des Wortes Weydink tonen und die Veränderung im Denken über den Begriff des Wortes Weydink sich in weiteren Kreisen durchgesetzt hatte. Auch der Name Weydink ist ein in weiteren Kreisen durchgesetzt hatte. Auch der Name Weydink ist ein Kompositum, dessen Silbe ink Verfasser aber nicht persönlich bzw. ein Kompositum, dessen Silbe ink Verfasser aber nicht persönlich bzw.<br>patronymisch wie Tobien anspricht. Im Hellwegabschnitt erscheint die Silbe eng, ing, ink auch in gegenständlicher Bedeutung gleich Weide. Weyd dürfte mit dem Bestimmungswort in dem Namen des Flüßchens Wied im Westermit dem Bestimmungswort in dem Namen des Flüßchens Wied im Westerwald (archivalisch in der Form wida = widaqua = Waldwasser überliefert) in seiner Bedeutung zusammenfallen, so daß ich auf Grund dieser Überlegungen unseren Namen Weindorf vorläufig mit <sup>W</sup> <sup>a</sup> <sup>1</sup> <sup>d</sup> <sup>w</sup> <sup>e</sup> <sup>i</sup> <sup>d</sup> <sup>e</sup> <sup>d</sup> <sup>o</sup> <sup>r</sup> <sup>f</sup> erklären möchte.

In einer weiteren Arbeit gedenkt Verfasser den Leser von dem Haus Leithe zum Berg Tabor zurückzuführen und auf diesem Wege ein Sprachdenkmal, das sich in einem Hofnamen verborgen hat, zu erörtern. Er wird dem suchenden Forscherblick, der schon längst nach der Bergstraße, nach Württemberg, ja sogar nach der Schweiz gerichtet ist, dabei folgen und eine Sonderbedeutung von Weindorf aus noch älterer Zeit nachzuweisen versuchen.

<span id="page-20-0"></span>Sonderbedeutung von Wenndorf aus noch alterer Zeit nachzuweisen versuchen.<br>
5 "Die Benennung der Straßen in Essen"; verfaßt vom Vermessungsamt Essen<br>
Hd. Nummer 1375, "Wienenbusch straße". Die Entstehung des Namen Wienenbu

getroffen.

**Vermessungswesen** 1039

## **Das Kataster am Scheidewege.**

Von Katasterdirektor Sauer in Eschwege.

Die viel erörterte Reichsreform wird das Kataster nicht unberührt lassen. In Nr. 11 von "Staat und Technik" wird zwar kurz und treffend zu dieser Reform gesagt: "Erörterungen — keine Fortschritte"; doch kann das über Nacht anders werden. Obwohl es keineswegs feststeht, glaubt man doch vielfach, daß eine Reichsreform zu wesentlichen Ersparnissen in den öffentlichen Haushaltsplänen führen werde. Wenn diese Ansichten weitere Kreise ergreifen, kann der Wille zur Reichsreform bei unserer Finanznot in kurzer Zeit so stark werden, daß er die mannigfaltigen Widerstände in den Ländern überwindet. Dann kann es bald zu einer Reichsreform im Sinne der bekannten Beschlüsse des Verfassungsausschusses der Länderkonferenz oder der Vorschläge des Bundes zur Erneuerung des Reiches (Lutherbund) kommen. Während hiernach auch die "Länder neuer Art" für einen großen Teil ihrer bisherigen Aufgaben zuständig bleiben, treten die Vertretungen der technibisherigen Aufgaben zuständig bleiben, treten die Vertretungen der technischen Verwaltungszweige, "soweit sie dem B. h. t. V. Preußen angehören, schen Verwaltungszweige, "soweit sie dem B. h. t. V. Preußen angehören, für den Fall, daß es tatsächlich zur Bildung neuer Länder aus den heutigen preußischen Provinzen mit eigener oder auftragsweiser Verwaltungszuständigkeit kommen sollte, für die Übernahme ihrer Verwaltungen in die Reichsdigkeit kommen sollte, für die Übernahme ihrer Verwaltungen in die Reichshand" ein. Die Vertretung der Pr. höheren Katasterbeamten macht jedoch<br>Vorbehalte, die einer völligen Überführung des Katasters in Reichshand<br>widerst Vorbehalte, die einer völligen Überführung des Katasters in Reichshand widerstreben. Die Mehrzahl der "Preußischen höheren technischen Beamten" wünscht also im Falle einer Reichsreform nach der "differenzierenden Lösung" eine so weitgehende Zuständigkeit des Reiches, daß den "Ländern neuer Art" kaum noch technische Verwaltungsaufgaben verbleiben.

Für die meisten technischen Verwaltungszweige Preußens würde es sich hierbei wohl nur um eine Änderung des Firmenschildes "Preußen" in "Reich" handeln. Für die Pr. Katasterverwaltung liegt die Sache nicht so einfach. Im letzten Jahrzehnt ist den Pr. Katasterämtern die Verwaltung der Grundvermögenssteuer und Hauszinssteuer übertragen, die Pr. Katasterverwaltung ist jetzt keine reine Vermessungsbehörde, sondern eine gemischte Behörde worden. Die Pr. Katasterämter gliedern sich heute tatsächlich in <sup>2</sup> Abteilungen, in eine Vermessungsabteilung und in eine Grundsteuerabteilung. Dieser Zustand kommt in den Dienstanweisungen zwar noch nicht zum Ausdruck, in den großen und mittleren Ämtern hat er sich aber klar herausgebildet, in den kleineren Ämtern mag er noch nicht so klar ausgeprägt sein, da hier ein. Teil des Büropersonals auf beiden Arbeitsgebieten tätig ist.

Beim Übergang der Pr. Katasterverwaltung in Reichshand würde man in Beim Übergang der Pr. Katasterverwaltung in Reichshand würde man in pr. Gebietsteilen 2 Reichssteuerverwaltungen und in der Lokalinstanz 2 Steuerämter, Finanzamt und Katasteramt, haben. Heute zweifelt niemand Steuerämter, Finanzamt und Katasteramt, haben. Heute zweifelt niemand<br>mehr daran, daß die Reichsregierung auch nur kurze Zeit 2 Reichssteuerbehörden nicht nebeneinander bestehen lassen würde. Beim Übergang des

Katasters in Reichshand, müssen die Katasterbeamten sich auf <sup>2</sup> verschiedene Lösungen der Katasterfrage gefaßt machen.

Erste Lösung: Die Katasterämter bleiben als reine Vermessungsbehörde bestehen und werden dem Reichsinnenministerium oder einem anderen Reichsministerium unterstellt. Ihre Steuerarbeiten und Steuerakten gehen an die Finanzämter. Das bis dahin mit Steuerarbeiten beschäftigte Büropersonal der Katasterämter geht entweder mit zu den Finanzämtern über, oder wird, soweit es tunlich ist, im Katasteramt weiter beschäftigt.

Zweite Lösung: Die Katasterämter werden den Finanzämtern einverleibt, und bilden dann eine Abteilung des Finanzamtes.

Für die erste Lösung sprechen alle sachlichen Gründe. Das habe ich in einem Aufsatz mit gleicher Überschrift in Heft 17/1928 d. Z. f. V. näher dargelegt. Daß auch die erste Lösung aus Sparsamkeitsgründen vorzuziehen ist, habe ich in einem Aufsatz "Verbilligung oder Verteuerung des Verwaltungsapparates" in Heft 18/1930 dieser Zeitschrift bewiesen. Der Kürze halber will ich mich hierauf beziehen, zumal die Reichsfinanzbeamten in ihrer Eingabe vom 10. 6. 31 sich dem nicht verschließen. Ich brauche hier nur darauf hinzuweisen, daß schon eine 8jährige Reschäftigung der Pr. Katasterämter mit Steuerarbeiten zu Verfallserscheinungen des für die Volkswirtschaft so wichtigen Katasterwerks geführt hat. Noch mehr wird über eine Vernachlässigung des von der Reichsfinanzverwaltung fortgeführten Württembergischen Katades von der Reichsfinanzverwaltung fortgeführten Württembergischen Katasters geklagt. Alle Kenner des Katasters sind sich darin einig, daß eine Fortführung des Katasterwerkes durch eine Steuerverwaltung zu einem völligen Verfall des Katasters führt und damit unersetzbare Werte verloren gehen. Nur eine reine Vermessungsbehörde kann das Kataster auf eine den neuzeitlichen Erfordernissen angepaßte Höhe bringen. In dieser Erkenntnis erklärte sich laut Nr. <sup>5</sup> der Verb.Nachr. d. V. h. K. P. die weit überwiegende Mehrzahl sich laut Nr. 5 der Verb.Nachr. d. V. h. K. P. die weit überwiegende Mehrzahl<br>der Pr. Katasterdirektoren bei einer Umfrage im Frühjahr 1931 gegen eine der Pr. Katasterdirektoren bei einer Umfrage im Frühjahr 1931 gegen eine<br>weitere Übertragung der Vorbereitung der Reichseinheitsbewertung an die weitere Ubertragung der Vorbereitung der Keichseinheitsbewertung an die<br>Pr. Katasterämter. Der kleinere Teil, der sich nicht in diesem Sinne äußerte,<br>wollte keineswegs Steuerarbeiten dauernd für Katasterämter in Anspruch wollte keineswegs Steuerarbeiten dauernd für Katasterämter in Anspruch<br>nehmen, sondern hielt nur noch nicht den Zeitpunkt für gekommen, in dem die Finanzämter alle Steuerarbeiten übernehmen können.

Für die zweite Lösung hatte sich zwar die, Arbeitsgemeinschaft der R.Steuerbeamten in ihrer Denkschrift vom 23. 5.1930 einmal ausgesprochen, aber diese hat sich bereits in ihrer Eingabe vom 10. 6.1931 an das R.Fin.M. mehr der ersten Lösung genähert. Unter Nr. <sup>14</sup> dieser Eingabe führte sie aus: "Wichtige Gründe dürften aber dafür sprechen, die Katasterbeamten der Aufgabe, für die sie ausgebildet sind und in der sie Zweckentsprechendes leisten, nämlich ihrer Vermessungstätigkeit, nicht zu entziehen und sie von Aufgaben zu befreien, für die in erster Linie wirtschaftlich durchgebildete Steuerbeamte in Frage kommen ... Es wird aber nicht angebracht sein, eine Behörde, deren in Frage kommen ... Es wird aber nicht angebracht sein, eine Behörde, deren<br>Aufgabe in erster Linie die vermessungsamtliche Tätigkeit ist, mit wichtigen artfremden Aufgaben so zu belasten, daß die vermessungsamtliche Tätigkeit

Sauer. Das Kataster am Scheidewege.<br>
Teitschrift für die Trennung auch die Rege in Süddeutschland, wo die Vermessungsbehörden keinerlei steuerlichen Artionen ausüben" in den Hintergrund treten muß. Es spricht für die Trennung auch die Regelung in Süddeutschland, wo die Vermessungsbehörden keinerlei steuerliche Funktionen ausüben."

Die Preuß. Katasterbeamten dürfen sich nun aber doch nicht in Sicherheit wiegen. Den eben angeführten Sätzen gehen unter Nr. <sup>13</sup> dieser Eingabe die beiden Sätze voraus: "Durch die Vereinigung von Finanzamt und Katasteramt würden aber die Schwierigkeiten, die bislang der § 52" (des Reichsbewertungsgesetzes vom 10.8.25, wonach den mit Wertermittelungen befaßten Landesbehörden die Vorbereitung der Reichseinheitsbewertung zu übertragen ist) "verursacht hat, behoben werden. Der Umstand, daß dann die Vermessungstätigkeit der Dienstaufsicht des Finanzamtsvorstehers unterliegen würde, dürfte nicht im Wege stehen, da ähnliches bei zahlreichen Behörden der Fall ist".

Man sieht hieran, daß die R.Finanzbeamten doch nicht so ernst die Ablehnung oder die Abtrennung der ihnen artfremden Vermessungsgeschäfte betreiben, wie ihr eigenes Ministerium, das bekanntlich in der Sitzung des Hauptausschusses des Reichstages am 12.3.28 erklärte, daß es für die Rückgabe des Württembergischen Katasterfortführungsdienstes an das Land weiter kämpfen werde (Nr. <sup>63</sup> d. R. u. St.Anz.). Gerade der Übergang des Württembg. Katasterfortführungsdienstes an die Reichsfinanzverwaltung sollte alle Katasterbeamten zur größten Vorsicht mahnen. Die hierbei unter das. Reichsfin.Min. gekommenen Württembg. Bezirksgeometer haben weder vorher noch nachher irgend etwas mit Steuerarbeiten zu tun gehabt. Trotzdem wurden sie 1920 mechanisch lediglich deshalb der Reichsfinanzverwaluem wurden sie 1920 mechanisch ledigitch desnaib der Reichshinanzverwaltung<br>tung angegliedert, weil sie beim Übergang der Württembg. Finanzwerwaltung<br>in Reichshand gerade dem Württembg. Finanzministerium unterstanden.<br>Wann in Reichshand gerade dem Württembg. Finanzministerium unterstanden.<br>Wenn ein derartiger Vorgang bei einer Reichsreform sich in Preußen oder auch in anderen Ländern nicht einfach wiederholen soll, dann müssen die Katasterbeamten aufs eifrigste vorbeugen. Das wichtigste Vorbeugungsmittel ist eine . reinliche Scheidung der Steuergeschäfte von den Vermessungsgeschäften der Katasterämter der Länder, besonders Preußens, und Propagierung der Überleitung der Landessteuerarbeiten an die R.Finanzämter. Dazu müssen in Wort und Schrift die öffentliche Meinung und insbesondere die an den Reformvorschlägen beteiligten Kreise und die gesetzgebenden Faktoren darüber aufgeklärt werden, wie sehr die Bearbeitung von Steuergeschäften und Vermessungsgeschäften durch eine einzige Lokalbehörde das für die Volkswirtschaft so notwendige Katasterwerk bisher schon gefährdet hat, und daß diese einander artfremden Geschäfte im Interesse des öffentlichen Wohles nur von zwei von einander getrennten Spezialbehörden bearbeitet werden dürfen. Man weise hierzu darauf hin, daß wir unsere, Riesenerfolge auf allen Arbeitsgebieten in den letzten Jahrzehnten nur durch weitgehendste Spezialisierung erreicht haben, daß man auch artgleiche Gebiete, wie z. B. das medizinische, im weitgehendstem Maße in Spezialgebiete aufgeteilt hat und besonders dadurch zu ungeahnten Erfolgen gelangt ist. Es wäre ein unverantVermessungswesen 1039

wörtlicher Rückschritt, wenn man so, artfremde Geschäfte, wie Steuerarbeiten und Vermessungsarbeiten, bei einer Reichsreform, die doch etwas besseres an Stelle des Vorhandenen uns bringen soll, im Zeitalter der Spezialires an Stelle des Vorhandenen uns bringen soll, im Zeitalter der Speziali-<br>sierung einer einzigen Behörde, den Finanzämtern, übertragen wollte. Diese sierung einer einzigen Behörde, den Finanzämtern, übertragen wollte. Diese<br>können beim besten Willen den ihnen artfremden Vermessungsgeschäften können beim besten Willen den ihnen artfremden Vermessungsgeschäften nicht gerecht werden. Den aus einer solchen unnatürlichen Verkuppelung nicht gerecht werden. Den aus einer solchen unnatürlichen Verkuppelung<br>artfremder Geschäfte entstehenden Schaden hätte die deutsche Volkswirtschaft zu tragen, die heute schon so schwer belastet ist, daß sie am allerwenigsten kostspielige Experimente verträgt.

Wenn bei einer Reichsreform die Pr. Katasterbeamten sich nicht mit einer Überführung des Katasters' in Reichshand völlig befreunden können, so spielt hier die Erkenntnis mit, daß eine Zentralisierung der Katasterverwaltung, wie wir sie in Preußen haben, verschiedenen lokalen Erfordernissen schon nicht mehr gerecht werden konnte, so daß sich die Verwaltungen schon nicht mehr gerecht werden konnte, so daß sich die Verwaltungen<br>größerer Städte, mancher Landkreise und der Provinzen Vermessungsdienststellen schufen, die zum großen Teile Aufgaben erledigen, die in das Arbeitsgebiet der Katasterverwaltung fallen. Diese Zersplitterung des Vermessungswesens würde bei einer Verreichlichung des Katasters noch viel größere Fortschritte machen. Hiermit würden unnötige Doppelarbeiten die Volkswirtschaft in einem unerträglichen Umfang belasten. Es liegt wohl im Allwirtschaft in einem unerträglichen Umfang belasten. Es liegt wohl im All-<br>gemeininteresse, das Katasterwesen bei einer Reichsreform nicht weiter zu zentralisieren, sondern zu dezentralisieren, d. h. es nicht nur den Ländern zentralisieren, sondern zu dezentralisieren, d.h. es nicht nur den Ländern<br>alter Art zu belassen, sondern es auch in die Hand der Länder neuer Art zu überführen.

Die Katasterbehörde steht in naher Zukunft vor mancher neuen Aufgabe. Die Erkenntnis bricht sich Bahn, daß die rationalisierte Industrie nie wie-Die Erkenntnis bricht sich Bahn, daß die rationalisierte Industrie nie wieder die durch Maschinen ersetzten Arbeitslosen aufnehmen wird, daß die uer die durch maschinen ersetzten Arbeitslosen aufnehmen wird, daß das<br>Maschine sogar noch mehr Industriearbeiter arbeitslos machen wird, daß das<br>in Städten und Industriegebieten befindliche große Arbeitslosenheer aufs in Städten und Industriegebieten befindliche große Arbeitslosenheer aufs<br>platte Land umgesiedelt und in neu einzurichtende landwirtschaftliche Kleinbetriebe überführt werden muß. In den kommenden Jahren wird diese Umbetriebe überführt werden muß. In den kommenden Jahren wird diese Um-<br>siedelung allein, abgesehen von manchen anderen neuen Aufgaben, die Kasiedelung allein, abgesehen von manchen anderen neuen Aufgaben, die Katasterämter vor eine solche Fülle von neuen, ihnen zufallenden Arbeiten führen, daß sie diese nur bei rechtzeitiger Abstoßung [\\*](#page-24-0)) ihrer artfremden Steuerarbeiten bewältigen können.

<span id="page-24-0"></span><sup>•</sup> \*) Der V.h.K.P. ist gleich dem Verfasser der Ansicht, daß die Katasterverwaltung auf dem Ge-\*) Der V.h.K.P. ist gleich dem Verfasser der Ansicht, daß die Katasterverwaltung auf dem Gebiete der Vermessung und des Eigentumsnachweises des Grundbesitzes ihr Hauptarbeitsgebiet hat und auch fernerhin haben muß.

und auch fernerhin haben muß.<br>
Die technische Arbeit der Bewertung des Grundbesitzes — gleichviel für welche Zwecke —<br>
ist ferner nach Aufbau und Erfahrung der Behörde am zweckmäßigsten und billigsten durch die<br>
Katasterve Katasterverwaltung auszuführen. Daher hat der V.h.K.P. Vorschläge gemacht, in welcher Weise bei<br>der Reichseinheitsbewertung die Preußische Katasterverwaltung als Auftragsbehörde des Reichseinheitsbewertung die Preußicht, i nische Bewertung als abgeschlossenes Arbeitsprodukt der steuerlichen Verwertung durch die Finanz-behörden zuzuführen. (Vors. des V.h.K.P.)

# Beckenbach. Zur Erinnerung an Wilhelm Mayher. <sup>Zeitschrift für</sup>nigswesen<br>Zur Erinnerung an Wilhelm Mayher **Zur Erinnerung an Wilhelm Mayher**

Geb. 29. 2.1832, gest. 16. 6. 1914. Von Stadtvermessungsrat **Beckenbach,** Mannheim.

Mit dem Namen Wilhelm Mayher ist ein langer Zeitabschnitt der Mannheimer Stadtvermessung aufs engste verknüpft. Mayher hat den Grundstein zur heutigen Vermessungsabteilung der Stadt gelegt und in 40jähriger stein zur neutigen Vermessungsabteilung der Stadt gelegt und in 40jahriger<br>Arbeitsentfaltung die Leistungen dieser Dienststelle auf eine beachtenswerte<br>Höhe gebracht. Die 100. Wiederkehr seines Geburtstages gibt uns Veran-Höhe gebracht. Die 100. Wiederkehr seines Geburtstages gibt uns Veranlassung dieses hervorragenden Fachmannes zu gedenken.

Mayher wurde am 29. 2.1832 in Dittishausen im badischen Amtsbezirk Neustadt im Schwarzwald geboren. Sein Vater war dort Landwirt und Bürgermeister. Als der junge Mayher das Gymnasium in Freiburg besuchte, gabs im Schwarzwald noch keine Eisenbahnen, und manchmal wurde von ihm im Schwarzwald noch keine Eisenbahnen, und manchmal wurde von ihm der Sstündige Weg nach und von der Heimat ganz oder teilweise zu Fuß zurückgelegt.

Nach vorausgegangener militär-topographischer Ausbildung in der badischen Kadetten- und Generalstabsschule in Karlsruhe war Mayher von <sup>1853</sup> bis 1865 als Guide und Oberguide (Ingenieurgeograph) im ehemaligen badischen Generalstab tätig. Während einer zweijährigen Beurlaubung eignete er sich die praktischen Kenntnisse des Vermessungswesens an und besuchte das Polytechnikum (jetzt Techn. Hochschule) in Karlsruhe. Auf Grund der im Dezember <sup>1865</sup> mit Erfolg abgelegten Staatsprüfung wurde Mayher am 13. Januar <sup>1866</sup> als Geometer verpflichtet.

In den nächsten 5 Jahren war Mayher bei der Generaldirektion der badischen Staatsbahnen beschäftigt. Unter Gerwigs 1) Leitung besorgte er die Absteckungen zum Bau der Schwarzwaldbahn. Später wurden ihm die Vorarbeiten der Neckartalbahn Heidelberg—Wimpfen übertragen. — Im Jahre <sup>1869</sup> erfolgte seine Versetzung nach Mannheim, um hier die Vorarbeiten für den geplanten Umbau des Personenbahnhofs, anschließend die Absteckungsarbeiten zu den Hafenanlagen des badischen Staates auszuführen.

Schon bald nach seiner Übersiedlung nach Mannheim wurden Mayher die Vermessungsarbeiten der Stadt nebenberuflich übertragen. Auf den Beschluß des Stadtrats im Jahre 1872, Mayher eine Geometerstelle anzubieten, erfolgte am 1. Oktober <sup>1873</sup> sein Übertritt in den städtischen Dienst. Der Tag seines Dienstantritts ist gleichsam der Geburtstag des städtischen Vermessungswesens. — Das Mannheimer Gemarkungsgebiet umfaßte damals rund <sup>2400</sup> ha mit <sup>6200</sup> Grundstücken; die Einwohnerzahl betrug wenig mehr als 40 000.

In den folgenden Jahrzehnten finden wir Mayher auf der Höhe seines In den folgenden Jahrzehnten finden wir Mayher auf der Höhe seines<br>Schaffens. — Bei der rasch aufblühenden Stadt bestand ein starkes Bedürf-<br>nis nach vermessungstechnischen Unterlagen jeder Art. Gelände-, auch<br>Höhenaufnahm nis nach vermessungstechnischen Unterlagen jeder Art. Gelände-, auch<br>Höhenaufnahmen, Absteckungen, Planbearbeitungen der verschiedensten

<sup>1)</sup> Robert Gerwig, geb. 2. 5. <sup>1820</sup> in Karlsruhe, gest. 6. 12. <sup>1885</sup> daselbst, baute <sup>1856</sup>—<sup>1872</sup> die Schwarzwaldbahn und war 1872—1875 Bauleiter der Gotthardbahn.

Zeitschrift für Beckenbach. Zur Erinnerung an Wilhelm Mayher. 203 1932.

Maßstabsverhältnisse und wechselvolle andere Aufgaben boten Mayher ein reiches Feld fruchtbringender Betätigung. Dem fühlbaren Mangel an einem umfassenden Vermessungswerk mit Lagerbuch und Flächenmaßen sollte durch die Katastervermessung der ganzen Gemarkung abgeholfen werden. Der Vertrag mit dem Staat, auf Grund dessen Mayher mit ihrer Durchführung beauftragt wurde und der einen Zeitraum von <sup>7</sup> Jahren dafür vorsah, ist zwar schon im Oktober 1878 abgeschlossen worden, aber durch den stetigen Zugang an dringlichen Aufgaben der Stadt konnten in den <sup>7</sup> Jahren kaum die polygonometrischen Arbeiten von einer Gemarkungshälfte erledigt werden. Erst vom Jahre <sup>1885</sup> ab verfügte Mayher über hinreichend Personal, um die Grundstücksabmarkung und -aufmessung mehr fördern zu können. Trotzdem kam die Aufnahme vom damaligen Gemarkungsteil nördlich des Neckars erst im Jahre <sup>1891</sup> und südlich des Neckars mit der doppelten Zahl von Eigentumsgrundstücken sogar erst im Jahre <sup>1896</sup> zum Abschluß. Man hatte auch hier, wie Vielfach anderwärts, die Schwierigkeiten einer Stadtaufnahme mit stark verbauten und schwer entwirrbaren Grenzverhältnissen unterschätzt. Dabei muß, nach dem verfügbaren Personal, fleißig gearbeitet worden sein. Selbst wenn, man über die stiefmütterlich behandelte Grenzworden sein. Selbst wenn man über die stiefmutterlich behandelte Grenz-<br>abmarkung der bebauten Stadtgebiete hinwegsieht, bleiben noch Leistungen,<br>die nur im 10- und 11-Stundentag bewältigt werden konnten. Im großen<br>und gan die nur im 10- und 11-Stundentag bewältigt werden konnten. Im großen und ganzen wurden Polygonar- und Stückaufnahme mit Sorgfalt ausgeführt; auch die Grenzabmarkung im nicht bebauten Gemarkungsgebiet ist in mustergültiger Weise vorgenommen worden. Abgesehen von dem in der Innenstadt und in den älteren Stadterweiterungsgebieten durch die vielen Veränderungen und in den älteren Stadterweiterungsgebieten durch die vielen Veränderungen<br>am Straßenkörper und die zahlreichen Umbauten an den Gebäudefassaden<br>. in Zerfall geratenen Polygonnetz kann die Mannheimer Katastervermessung in Zerfall geratenen Polygonnetz kann die Mannheimer Katastervermessung<br>auch heute noch der Sicherung des Grundeigentums dienen.

Im Anschlusse an die Geländeaufnahmen schuf Mayher ein für jene Zeit vorbildliches und in der Anlegung wesentlich über die Vorschriften des Staates hinausgehendes Planwerk. Während die staatlichen Vorschriften nach dem Abschlusse einer Katastervermessung das Zeichen von Gewann-(Insel-) Plänen in nicht einheitlichem Maßstabsverhältnis und eines einfachen Über-Plänen in nicht einheitlichem Maßstabsverhältnis und eines einfachen Übersichtsplans im Maßstabsverhältnis 1:10 000 vorsahen, ließ Mayher für die sichtsplans im Maßstabsverhältnis 1:10000 vorsahen, ließ Mayher für die Belange der Stadt die bebauten Gebiete in Netzplänen im Maßstabsver-Belange der Stadt die bebauten Gebiete in Netzplänen im Maßstabsverhältnis 1:250 und das ganze Gemarkungsgebiet in Netzplänen im Maßstabshältnis 1:250 und das ganze Gemarkungsgebiet in Netzplänen im Maßstabs-<br>verhältnis 1:1000 darstellen. Als Zeichenunterlage fand bester Karton Verwendung, der eine Bildgröße von <sup>60</sup> auf <sup>80</sup> cm zuließ. Die Pläne wurden wendung, der eine Bildgröße von 60 auf 80 cm zuließ. Die Pläne wurden inbezug auf die Begrenzung und Überbauung der Grundstücke durch Radieren auf dem Laufenden gehalten und genügten bis in die jüngste Zeit allen Ansprüchen der Stadt<sup>[2](#page-26-0)</sup>). Durch mechanische Verkleinerung der Netzpläne 1:1000 wurden Grundstückspläne vom Gemarkungsgebiet in den Maßstabsverhältnissen 1:2500 und 1:5000 gewonnen und diese beiden Plan-

<span id="page-26-0"></span>stansvermanninssen 1:2000 und 1:0000 gewonnen und diese beiden Flam-<br><sup>2</sup>) Die z. Zt. im Gange befindliche Neuzeichnung der stark verbrauchten Pläne kann sich auf<br>das Vorhandensein einer neuzeitlichen Reproduktionseinrichtu

Reckenbach. Zur Erinnerung an Wilhelm Mayher. <sup>Zeitschrift für erweitenbach.</sup> 2013.<br>
Einhistories erfolgte anfänglich die Übertragung der Zeitschriften.<br>
Einhistories Papier. Mit dem Fortschreiten der Drugbtechn Serien in Druck gelegt. Hierzu erfolgte anfänglich die Übertragung der Zeichnung auf autographisches Papier. Mit dem Fortschreiten der Drucktechnik nung auf autographisches Papier. Mit dem Fortschreiten der Drucktechnik<br>wurden später die Pläne auf Pauspapier und von da auf Zink übertragen.<br>Die wurden später die Pläne auf Pauspapier und von da auf Zink übertragen.<br>Die aus jenen Jahren stammenden und reich ausgestatteten Gemarkungs-Die aus jenen Jahren stammenden und reich ausgestatteten Gemarkungs-<br>übersichtspläne in den Maßstabsverhältnissen 1:10 000 und 1:25 000 wurübersichtspläne in den Maßstabsverhältnissen 1:10000 und 1:25 000 wurden ebenfalls auf mechanischem Wege hergestellt. — Die kartographische den ebenfalls auf mechanischem Wege hergestellt. — Die kartographische<br>und künstlerische Ausstattung dieser Übersichtspläne besorgte Mayher in<br>geinen freien Stunden meist geltet. und künstlerische Ausstattung dieser Übersichtspläne besorgte Mayher in-<br>seinen freien Stunden meist selbst. — Zeichnen und Malen gehörten bis in seinen freien Stunden meist selbst. — Zeichnen und Malen gehörten bis in<br>sein hohes Alter zu seinen Lieblingsbeschäftigungen. Da zu seiner Schulzeit sein hohes Alter zu seinen Lieblingsbeschäftigungen. Da zu seiner Schulzeit<br>die Stahlfeder noch nicht allgemein im Gebrauch war, hat Mayher nicht nur mit dem Federkiel das Schreiben erlernt, er ist ihm sogar durchs ganze Leben treu geblieben. Zahlreiche Federzeichnungen und mannigfaltige kartographische und künstlerische Planbearbeitungen aus der Hand Mayhers bezeugen, daß er eine gute Kielfeder zu schneiden und sie auch meisterhaft zu handhaben verstand. — Auf andere Eigenarten werden wir später noch zurückkommen.

Vor der Abgabe der Ergebnisse der Katastervermessung an den badischen Staat ließ Mayher Kopien von den staatlichen Aufnahmehandrissen und Plänen, sowie eine Abschrift vom amtlichen Lagerbuch 3) für den ständigen Gebrauch bei der Stadt herstellen. Ein besonderes Liegenschaftswerk vom stadteigenen Grundbesitz — er umfaßte damals (auch noch heute)  $\frac{2}{5}$ vom stadteigenen Grundbesitz — er umfaßte damals (auch noch heute) <sup>2</sup>/<sub>5</sub><br>der Gemarkungsfläche — diente zur Darstellung der Loseinteilung und zum<br>Eintrag städtischer Besonderheiten für die laufende Überwachung des<br>Grundbe Grundbesitzes. Dank ihrer sorgfältigen Fortführung besitzen diese Werke für die vielfach notwendigen rückzeitlichen Erhebungen noch heute einen schwer zu ersetzenden Wert.

Zu den weiteren Aufgabengebieten der Vermessungsabteilung unter Mayhers Leitung gehörten:

Bearbeitung der Bebauungspläne (bis um die Jahrhundertwende).

- Übertragung der genehmigten Baufluchten in die Natur; die Angabe von Flucht und Höhen zu den Neubauten und ihre Nachprüfung.
- / Durchführung und Unterhaltung eines Feinnivellements mit über die ganze Gemarkung verteilten Höhenmarken.
	- Prüfung der Baugesuche nach den tatsächlichen und rechtlichen Verhältnissen.
	- . Neueinteilung von Baugelände (Ges. v. 6. 7.1896).
	- Umlegung der Straßenkosten auf die Angrenzer, Überwachung der Fälligkeit und Anforderung der Anliegerbeiträge.

Aufstellung eines Straßenkatasters mit allen Einzelheiten einer Straße (Randsteine, Kanäle, Versorgungsleitungen).

Absteckung der ober- und unterirdischen Bauten der Stadt.

and the secondary of the contract of the contract of the second term in the Flächen-<br>maßen und enthild the Beschreibung der tastachlichen Verkähnisse.<br>Die Führung von doppelten Werken des Staates und der Stadt ist mit der

Esitschrift für Beckenbach. Zur Erinnerung an Wilhelm Mayher. 205 Vermessungswesen 1932.

Ausführung der amtlichen Vermessungen für die Stadt und für Private auf deren Antrag.

Umfassende Gutachtertätigkeit für die Stadt.

Einrichtung und Betrieb einer Lichtpauseanstalt für den städtischen Bedarf an Pausen.

Zu diesen, der Vermessungsabteilung im Laufe der Jahre zugefallenen Arbeitsgebieten kam noch eine stetige Arbeitsvermehrung durch die Stadt-Arbeitsgebieten kam noch eine stetige Arbeitsvermehrung durch die Stadt-<br>entwicklung und durch mehrere Eingemeindungen. — Ein herzlich gehaltenes<br>persönliches Schreiben des Oberbürgermeisters zu Mayhers 25jährigem<br>Di persönliches Schreiben des Oberbürgermeisters zu Mayhers 25jährigem<br>Dienstjubiläum darf als beredtes Zeugnis für die Wertschätzung des im Dienstjubiläum darf als beredtes Zeugnis für die Wertschätzung des im<br>Dienste der Stadt unermüdlichen Beamten gelten. Drei Jahre danach be-Dienste der Stadt unermüdlichen Beamten gelten. Drei Jahre danach bemühte man sich, den bald Siebzigjährigen wegen seiner hervorragenden Fachkenntnisse, seines umfangreichen Allgemeinwissens und seiner reichen Erfahrungen über die lokalen Verhältnisse weiter an den Dienst zu fesseln.

Mayher verfügte in diesem Alter noch über eine seltene geistige und körperliche Frische. Nicht nur, daß er in einem Alter, in dem sich andere längst der Ruhe hingeben, mit großem Fleiß und bewundernswerter längst der Ruhe hingeben, mit großem Fleiß und bewundernswerter<br>Ausdauer seinen Dienst versah, er fand nach der Berufsarbeit sogar noch<br>Zeit, sich seinen Neigungen zu widmen. Das von ihm zum 300jährigen<br>Stedtinkiläum (1997 Zeit, sich seinen Neigungen zu widmen. Das von ihm zum 300jährigen<br>Stadtjubiläum (1907) herausgegebene und eigens von seiner Hand mit sämtlichen stadtgeschichtlichen Daten und zahlreichen Plänen ausgestattete Werk "Die bauliche Entwicklung der Stadt Mannheim von der Gründung bis zur "Die bauliche Entwicklung der Stadt Mannheim von der Gründung bis zur<br>Gegenwart", fand in weiten Kreisen Beachtung. Das zur Unterbringung der<br>Pläne gewählte übergewöhnliche Format 31 auf 43 cm, trug dem vor-<br>pehmlich wegen Pläne gewählte übergewöhnliche Format 31 auf 43 cm, trug dem vornehmlich wegen seiner lückenlosen Grundstücksbeschreibung vielbenützten Werk den Namen "Der große Mayher" ein. Nicht weniger Anerkennung brachte Mayher ein zweites, im Jahre 1912 erschienenes Werk: "Die astronomische Zeitrechnung der Völker von ihrem Ursprung bis zur Gegenwart und die Einheitszeit, mit Kalendern vom Jahre <sup>300</sup> bis <sup>2000</sup> n. Chr.". Nach einem einleitenden Teil, in dem sich Mayher über die Zeit im allgemeinen und die Grundlagen der Zeitrechnung verbreitet, bringt er im zweiten Teil und die Grundlagen der Zeitrechnung verbreitet, bringt er im zweiten Teil<br>die Zeitrechnung der Babylonier, Juden, Chinesen, Japaner, Indier, Ägypter, die Zeitrechnung der Babylonier, Juden, Chinesen, Japaner, Indier, Ägypter, Araber, Griechen und Römer und behandelt in anschaulicher Weise ihre Kalender. Die vielen Tabellen und die Karte der Zonenzeit im dritten Teil sind von Mayher selbst geschrieben und gezeichnet. Über die Aufnahme des sind von Mayher selbst geschrieben und gezeichnet. Über die Aufnahme des<br>hochinteressanten Werks in der wissenschaftlichen Fachwelt wird auf die<br>K hochinteressanten Werks in der wissenschaftlichen Fachwelt wird auf die<br>Kritik von Prof. Dr. Marcuse in Petermanns Mitteilungen (Jahrgang 1914<br>Seite 287) verwiesen. Eine Reihe weiterer Veröffentlichungen aus Mann-<br>heims Ge Seite 287) verwiesen. Eine Reihe weiterer Veröffentlichungen aus Mannheims Geschichte in Wort und Bild entstammen noch der Hand Mayhers. Zahlreiche, in Öl, Wasserfarbe und Tusche ausgeführte Bilder im Besitze seiner Familie lassen seine hohe künstlerische Begabung auf diesem Gebieterkennen.— Noch mit über <sup>70</sup> Jahren konnte sich Mayher den Strapazen von Hochtouren in der Schweiz (Gletscherpartien mit Übernachtungen auf dem Heulager) unterziehen. Selbst mit mehr als <sup>80</sup> Jahren sahen wir den jugendfrischen Alten regelmäßig an Sonntagen in Heidelbergs Umgebung

#### 206 Bücherschau.

Erholung suchen. Auf allen seinen Wanderungen war er von seiner Frau begleitet. — Zweimal war Mayher verheiratet. Nach harmonischer erster Ehe hatte Mayher mit 48 Jahren zum zweiten Mal gefreit. Auch an der Seite hatte Mayher mit 48 Jahren zum zweiten Mal gefreit. Auch an der Seite seiner zweiten Frau konnte er noch glückliche 34 Jahre verleben. Seine Witwe ist h seiner zweiten Frau konnte er noch glückliche 34 Jahre verleben. Seine Witwe ist heute eine rüstige Zweiundsiebzigjährige. Die beiden Söhne aus Mayhers erster Ehe sind früh verstorben. Der zweiten Ehe entstammen eine in Karlsruhe lebende Tochter und ein Sohn, der am Weltkrieg als aktiver Offizier teilnahm, dann nach Brasilien auswanderte, wo er jetzt in Rio de Janeiro ansässig ist.

eiro ansässig ist.<br>Am 29. Februar 1912 konnte Mayher in volle<sup>o</sup> Gesundheit als ältester Am 29. Februar 1912 konnte Mayher in volle<sup>o</sup> Gesundheit als ältester Beamter der Stadt seinen 80. Geburtstag feiern und sich immer noch in unverglagenen Bilishterfüllung den kocksatellten Berufsaufgaben unter Beamter der Stadt seinen 80. Geburtstag feiern und sich immer noch in<br>unverdrossener Pflichterfüllung den hochgestellten Berufsaufgaben unterziehen. erdrossener Pflichterfüllung den hochgestellten Berufsaufgaben unter-<br>Obschon an seinem Dienstantritt bei der Stadt Mannheim bereits im<br>Lebensiahr stehend hat es ein seltenes Geschick gefügt daß Mayber

42. Lebensjahr stehend, hat es ein seltenes Geschick gefügt, daß Mayher am 1. Oktober <sup>1913</sup> noch sein 40jähriges Dienstjubiläum begehen konnte. Die ihm aus diesem Anlaß vom Stadtrat bekundeten Sympathiebezeugungen, in Anerkennung seiner verdienstvollen und fruchtbringenden Tätigkeit für die Stadt, zeigen, welcher Wertschätzung sich Mayher in Mannheim erfreuen Stadt, zeigen, welcher Wertschätzung sich Mayher in Mannheim erfreuen<br>durfte. — Von einer ernstlichen Erkrankung im Winter 1913/14 konnte durfte. — Von einer ernstlichen Erkrankung im Winter 1913/14 konnte<br>sich Mayher nicht mehr erholen. Am 16.6.1914 machte der Tod einem sich Mayher nicht mehr erholen. Am 16.6.1914 machte der Tod einem Leben voll Mühe und Arbeit ein Ende.

Leben voll Muhe und Arbeit ein Ende.<br>
Aus kleinen Anfängen hatte Mayher die ihm übertragene Dienststelle in<br>
vier Jahrzehnten zu einer recht bedeutungsvollen im Stadtkörper heraufvier Jahrzehnten zu einer recht bedeutungsvollen im Stadtkörper heraufgearbeitet. Bei seinem Tode betrug die Zahl der städtischen Vermessungsbeamten und -angestellten 36; zu ihnen zählten noch mehr als <sup>20</sup> Meß- und Schreibgehilfen. Das Gemarkungsgebiet umfaßte damals <sup>10</sup> <sup>630</sup> ha mit <sup>31</sup> <sup>000</sup> Grundstücken; die Einwohnerzahl betrug <sup>225</sup> 000. —

Zwei Jahrzehnte sind inzwischen verflossen. Eine Reihe von Eingemeindungen haben dem Stadtgebiet weitere Zugänge gebracht. Es umfaßt heute 14 370 ha mit 45 000 Grundstücken; die Einwohnerzahl ist auf 272 000 gestiegen. Neben der sich daraus ergebenden natürlichen Arbeitsvermehrung hat die Vermessungsabteilung der Stadt auch noch reichlich Zugänge an neuen Arbeitsgebieten erhalten. Wir freuen uns, am 100. Geburtstage un-<br>neuen Arbeitsgebieten erhalten. Wir freuen uns, am 100. Geburtstage unneuen Arbeitsgebieten erhalten. Wir freuen uns, am 100. Geburtstage unseres Meisters und früheren Dienstvorstandes bestätigen zu können, daß es uns möglich war, sein Lebenswerk zu erhalten und weiter auszubauen.

### **Bücherschau.**

*A. M. Legendres Tafeln der Elliptischen Normalintegrale.* Herausgegeben von Fritz Legendres *Tafeln der Elliptischen Normalintegrale.* Herausgegeben von Fritz<br>Emde, Verlag von Konrad Wittwer, Stuttgart 1931, 81 S, u, 4 Fig, Preis<br>Ganzl, 315 BM Emde. Verlag<br>Emde. Verlag<br>Ganzl. 3,15 RM,

Die berühmten Werke Legendres: "Exercises du calcul intégral" (t. III), Paris 1816 und "Traité des fonctions elliptiques" (t. II), Paris 1826 sind heute in Paris 1816 und "Traité des fonctions elliptiques" (t. II), Paris 1826 sind heute in<br>öffentlichen Bibliotheken und im Privatbesitz nur noch in einer verhältnismäßig<br>geringen Anzahl vorhanden. In diesen Werken sind Tafeln d öffentlichen Bibliotheken und im Privatbesitz nur noch in einer verhältnismäßig<br>geringen Anzahl vorhanden. In diesen Werken sind Tafeln der elliptischen<br>Normalintegrale erster und zweiter Gattung  $E(\theta, \varphi)$  und  $F(\theta, \varphi)$  wohl der Wunsch vieler Rechner, Legendres Tafeln selbst zu besitzen, ge-wesen, der F. Emde veranlaßt hat, die <sup>81</sup> Seiten umfassenden Tafeln auf wesen, der F. Emde veranlaßt hat, die 81 Seiten umfassenden Tafeln auf<br>photographischem Wege nachdrucken zu lassen. Es handelt sich um zwei Tafeln<br>(Table VIII und Table IX). Tafel VIII enthält die Werte von E und F für<br> $\$  $\hat{\theta} = 0^{\circ}$  bis 90° von Grad zu Grad und  $\varphi = 45^{\circ}$  und 90° auf zwölf Dezimalen, nebenher die ersten bis sechsten Differenzen zur Interpolation. Tafel IX enthält die Worte von E und E für  $\theta$  und  $\theta$  von 0° bis 90 nebenher die ersten bis sechsten Differenzen zur Interpolation. Tafel IX enthält<br>die Werte von E und F für  $\Theta$  und  $\varphi$  von 0° bis 90°, je von Grad zu Grad, in<br>der ersten Hälfte auf zehn in der zweiten Hälfte auf neun De die Werte von E und F für  $\Theta$  und  $\varphi$  von  $0^0$  bis  $90^0$ , je von Grad zu der ersten Hälfte auf zehn, in der zweiten Hälfte auf neun Dezimalen.<br>Den Tafeln sind vier graphische Darstellungen der Funktionen F und

ersten Hälfte auf zehn, in der zweiten Hälfte auf neun Dezimalen.<br>Den Tafeln sind vier graphische Darstellungen der Funktionen E und F bei-Den Tafeln sind vier graphische Darstellungen der Funktionen E und F beigegeben, aus denen z. B. Näherungswerte auf zwei Dezimalen entnommen werden<br>können. Die Tafeln werden dem Rechner ein willkommenes Hilfsmittel sein. D gegeben, aus denen z. B. Naherungswerte aut zwei Dezimalen entnommen werden<br>können. Die Tafeln werden dem Rechner ein willkommenes Hilfsmittel sein. Der<br>Geodät wird sie z. B. verwenden können bei der Berechnung von Meridia konnen, Die Tatein werden dem Necimer ein wilkommenes finismittet sein. Der<br>bogenstücken, von Bogenlängen geodätischer Linien und dergl. Die gute Aus-<br>stattung und der niedrige Reschaftungspreis werden eine schnelle Finbür stattung und sie 2. D. Verwenden komen ber der Bereichnung und der Aus-<br>stattung und der niedrige Beschaffungspreis werden eine schnelle Einbürgerung<br>der Tafeln sehr fördern stattung und der niedrige Beschaffungspreis werden eine schnelle Einbürgerung der Tafeln sehr fördern, Schmehl,

*Taschenbuch für Gutachter.* Auf Veranlassung des Reichsbundes vereidigter Sachnbuch für Gutachter. Auf Veranlassung des Reichsbundes vereidigter Sach-<br>verständiger verfaßt von Dr, phil, Eugen Müllendorff, Beratender<br>Ingenieur, Carl Heymanns Verlag, Berlin 1931, Preis 3 RM nenouch für Guideline. Auf Verantassung des Rechtsbundes Verlager batch<br>
Ingenieur. Carl Heymanns Verlag, Berlin 1931, Preis 3 RM.<br>
Dieses 84 Seiten starke Taschenbuch enthält eine Zusammenstellung der ge-

Ingenieur. Carl Heymanns verlag, Berlin 1951, Freis 3 KM.<br>Dieses 84 Seiten starke Taschenbuch enthält eine Zusammenstellung der ge-<br>setzlichen Bestimmungen, denen bei Erstattung von Gutachten eine besondere<br>der ihm gestell setzlichen Bestimmungen, denen bei Erstattung von Gutachten eine besondere<br>Bedeutung zukommt. Gleichzeitig werden dem Sachverständigen für die Lösung<br>er ihm gestellten Aufgaben manche Winke gegeben, um Fehlgriffe, Mißver-<br> ständnisse, zeitraubende Erörterungen und dergleichen zu verhindern. Daß Ver-<br>fasser hierbei aus der fast 40jährigen Tätigkeit eines gerichtlich beeidigten Sach-<br>verständigen schöpfen konnte, bietet eine gute Gewähr für di verständigen schöpfen konnte, bietet eine gute Gewähr für die Bedeutung und<br>Zuverlässigkeit dieser Ratschläge. Außerdem dürften die eingestreuten Be-<br>merkungen und ihre sachgemäße Befolgung dazu beitragen, mit dem so oft b klagten Mangel an Verständnis für die Arbeiten des Sachverständigen nach und

klagten Mangel an Verständnis für die Arbeiten des Sachverständigen nach und<br>nach aufzuräumen.<br>Der I. Hauptabschnitt: "Die Sachverständigen im allgemeinen" zerfällt in<br>fünf Unterabschnitte: A.) Im Zivilprozeß. B.) Im Straf Sachverständigen, b) Haftung gegenüber dem Sachverständigen, b) Haftung des Sachverständigen, b) Haftung gegenüber dem Sachverständigen, b) Haftung gegenüber dem Sachverständigen, b) Haftung gegenüber dem Sachverständigen, Sachverständigen. b) Haftung gegenüber dem Sachverständigen.) In dem Unter-<br>abschnitt A (Im Zivilprozeß) geht Verfasser ausführlich auf die Ernennung, Ab-<br>lehnung, Annahme und das Gutachten des Sachverständigen ein. Hierbe den das mündliche und das Gutachten des Sachverständigen ein. Hierbei werden das mündliche und schriftliche Gutachten, die Vorbereitung, die Prüfungen<br>den das mündliche und schriftliche Gutachten, die Vorbereitung, die Prü den das mündliche und schriftliche Gutachten, die Vorbereitung, die Prüfungen<br>und die Ausarbeitung des Gutachtens unterschieden. Der II. Hauptabschnitt gibt<br>über die verschiedenen Arten von Sachverständigen Aufschluß, Soda über die verschiedenen Arten von Sachverständigen Aufschluß. Sodann folgen<br>Ausführungen über: III, Organisationen der Sachverständigen und IV. Zeitschrif-<br>ten der Organisationen. Den Schluß bildet ein alphabetisches Sachre re eine grund mit die eingestreuten<br>
Außerdem dürften die eingestreuten<br>
Befolgung dazu beitragen, mit dem so oft<br>
r die Arbeiten des Sachverständigen nach<br>
Sachverständigen im allgemeinen" zerfäll<br>
prorzeß, B.) Im Strafro

# Unterrichtswesen, Prüfungen.

In der Abteilung für Bauingenieurwissenschaften an der Technischen Hoch-In der Abteilung für Bauingenieurwissenschaften an der Technischen Hoch-<br>schule zu Braunschweig bestand nach der neuen Prüfungsordnung vom 8. Februar<br>1931 in der Fachrichtung für Vermessungswesen Herr Karl Gerke, Kandidat 1931 in der Fachrichtung für Vermessungswesen Herr Karl Gerke, Kandidat d.<br>höh, Verm.fachs, die Diplomhauptprüfung.

# $P$ *litteilungen* der Geschäftsstelle.

Bereinsnachrichten.

 $\mu$ Interstügungskasse für Preuß. Landmesser. Einladung zur Mitgliederversammlung Unterfiliyungskaffe für Preuß. Landmeffer. Einladung zur Mitgliederverfammlung<br>in Breslau am Montag, den 4. April 1932, 20 Uhr, im Radeberger Pilfner, Neue<br>Gaffe 7. — Tagesordnung: 1. Berichterftattung über das Jahr 1931 u lu Sresiau am Olontag, den 4. April 1932, 20 Uhr, im Kadeberger Piljner, Neue<br>Gaffe 7. — Tagesordnung: 1. Berichterftattung über das Jahr 1931 und Rechnungs-<br>legung. 2. Entlaftung des Borftandes. 3. Neuwahl des Borftandes nungsprüfer. 4. Allgemeines.<br>Der Borftand: gez. T f ch a p k e, Reg. u. Steuerrat. gez. S ch i m b k e, Stadtoblandm.

Borftand: gez. T [ 16] a p k e, Reg. u. Steuerrat. gez. S ch i m b k e, Stadtoblandm.<br>**Gauverein Niederfachfen.** Die Tagungsftätte der diesjährigen Hauptverfammlung<br>23. Januar 1932 mar das Geodätijche Infiitut der neuen T am 23. Januar <sup>1932</sup> war das Geodätische Institut der neuen Techn. Hochschule zu am 23. Januar 1932 war das Geodätische Inftitut der neuen Techn. Hochfchule zu<br>Hannover, das uns dank der Bermittlung von Herrn Prof. Dr. Gaßt wiederum zur Verfügung stand. — Der Vorsitzende, Stadtoberlandmesser Gerster, erstattet zur Berfügung ftand. — Der Borfigende, Gtadtoberlandmeffer Gerfter, erftattet<br>nach Eröffnung der Berfammlung den Sahresbericht und gedenkt mit ehrenden Worten<br>der im verfloffenen Gefchäftsjahre verftorbenen *K*ollegen *Ra* naa) Stoffnang ver Serfannmang ven Sufresvertigt und gevenkt mit ehrenven Borten<br>der im verfloffenen Gefchäftsjahre verftorbenen Kollegen Kat.Dir. i. R. Kort =<br>Au ft m a n n; Kat.Dir. i. R. Lohrig; Berm.Rat Mahler; Reg.Lan  $\mathfrak A$ ußt mann; Kat.Dir. i. R. Lohrig; Berm.Rat Mahler; Reg.Landm. Fricke.<br>und des Seniors der deutschen Landmesser, Oberlandmesser Engelke. Das Ge=<br>fchäftsjahr war befonders inhaltreich durch die im August in Hannover ft und des Seniors der deutschen Landmesser, Oberlandmesser Engelke. Das Ge= und des Sentors der deutschen Landmesser, Obertandmesser & Ngelke. Ogs Geschäftsjahr war befonders inhaltreich durch die im August in Hammover ftattgefundene<br>Tagung des DBQB, die allen, die trog der Ungunft der Beit an ihr haben, wohl noc in lebhafter Erinnerung stehen wird. Der Vorsitzende schloß feinen zagang des OOO, die uiten, die trop det Eingunft der Seit un tyl rettgenommen<br>haben, wohl noch in lebhafter Erinnerung ftehen wird. Der Borfitzende fchloß feinen<br>Bericht mit dem Wunfche, daß das neue Bereinsjahr die Kolleg Bericht mit dem Wunfche, daß das neue Vereinsjahr die *K*ollegenfchaft einig finden<br>möge in der Abwehr und einig auch im Streben nach der Verwirklichung ihrer Sdeale. möge in der Abwehr und einig auch im Streben nach der Berwirklichung ihrer Sdeale.<br>Hierauf referierte Herr Prof. Dr. Gaft über die Befchlüffe des Beirates zu der moge in der Abloehr und einig auch im Streben nach der Berwirklichung ihrer Sdeale<br>Hierauf referierte Herr Prof. Dr. Gaft über die Befchlüffe des Beirates zu dei<br>Frage der Fortführung der Preuß. Bermeffungsfeftpunkte. — Na herigen Vorstande ber wärmste Dank ber Versammlung für feine arbeits- unb er-Frage der Fortführung der Preuß. Bermeffungsfeftpunkte. — Nachdem dem bis-<br>herigen Borftande der wärmfte Dank der Berfammlung für feine arbeits- und er-<br>folgreiche Amtsführung ausgefprochen war, hatte die Neuwahl folgendes gerigen Sorfande ver warmte Sank ver Serfamming für feine arvenss und ers<br>folgreiche Amtsführung ausgefprochen war, hatte die Neuwahl folgendes Ergebnis:<br>Borfitzender: Reg. u. Berm.Rat Stiehr, Eifenftr. 2, Schriftführer: S Vorsitzender: Reg. u. Verm. Rat Stiehr, Eifenftr. 2, Schriftführer: Stadtlandmeffer merftr. 39, Beisitzer: Kat.Dir. Siegling, Eisenbahnamtmann ®roos unb Verm. merftr. 39, Beisiter: Kat.Dir. Siegling, Eisenbahnamtmann Groos und Verm.= führte Herr Privatdozent Dr. Finsterwalder bie Anwesenden in bie reichhaltige, überaus intereffante und lehrreiche Ausstellung ausländischer Kartenwerke ein. überaus intereffante und lehrreiche Ausftellung ausländifcher Kartenwerke ein. —<br>Den Abfchluß der Tagung bildete ein auch von den Damen zahlreich befuchter Bier-<br>abend im "Münchener Bürgerbräu".

#### **Personalnachrichten.**

**Preuszen.** Katasterverwaltung. <sup>1</sup> Abgang, a) Durc Tod: Kataster-Direktor <sup>A</sup> <sup>u</sup> ft <sup>m</sup> <sup>a</sup> <sup>n</sup> <sup>n</sup> = Hildesheim I, 13.7.1931; Katasterdir. \$ <sup>a</sup> <sup>e</sup> <sup>n</sup> <sup>e</sup> <sup>11</sup> = Schmaldirektor Au ft m a n n = Sildesheim I, 13. 7. 1931 ; Ratafterdir. S a e n e l t = Schmal=<br>kalden, 17. 10. 1931 ; Ratafterdirektor P a g e l s = Neurode, 21. 11. 1931. — b) D u r ch<br>ü b e r t r i t t i n d e übertritt in den Ruheftand: Kat.Dir. Kleemann= Kaffel I, 1. 10. 1931;<br>ab 1.4. 1932: ORR. Faulenbach= Düffeldorf, ORR. Dübbers = Wiesbaden, ab 1.4.1932: ORR. Faulenbach = Düffeldorf, ORR. Dübbers = Wiesbaden,<br>Rat.Dir. Beumelburg = Wadern, Rat.Dir. Möller = Riel III, Rat.Dir. Ende =<br>mann = Duderftadt, Rat.Dir. R e i t h = Oberhaufen, Rat.Dir. R r o p p = Bernka Kat.Dir. B e u m e l b u r g = Wadern, Kat.Dir. M ö l l e r = Kiel III, Kat.Dir. E n d e =<br>m a n n = Duderftadt, Kat.Dir. K e i t h = Oberhaufen, Kat.Dir. K r o p p = Bernkaftel,<br>Kat.Dir. B r u ck i f ch = Hirfolberg II a) 3um Dberregierungs- unb - ft euer rat ab 1.4.1932: Reg. u. StR. <sup>X</sup> <sup>a</sup> <sup>a</sup> fc - Düsseldorf, Reg. u. StR. <sup>2</sup> <sup>o</sup> ew en - Koblenz. — b) 3um Regie-Raafch = Düffeldorf, Reg.u. StR. Loewen = Roblenz. — b) 3um Regie =<br>rungs = und Steuerrat ab 1.4.1932: Rat.Dir. Schroeder = Münfter, Rat.=<br>Dir. Heimer = Merfeburg. — c) 3um Ratafterdirektor: Reg.Landm. a) Ium Oberregierungs = und = fteuerrat ab 1.4.1932: Reg.u.StR.<br>Raafch = Düffeldorf, Reg.u.StR. Loewen = Roblenz. — b) Ium Regie =<br>rungs = und Steuerrat ab 1.4.1932: Rat.Dir. Schroeder = Münfter, Rat.=<br>Dir. Heimer = Merfeb £ a11a, Reg. Breslau, 1.10.1931, Kat.Landm. <sup>6</sup><sup>c</sup> laubraff, Reg. Münster, Ver-Dir. Heimer=Merfeburg. — c) 3 um Katafter direktor: Reg. Landm.<br>Latta, Reg. Breslau, 1.10.1931, Kat.Landm. Schlaudraff, Reg. Münfter, Ver=<br>meffungskommiffariat, 1.11.1931. — d) 3 um Kegierungslandme ffer:<br>Kat.Landm. Paulus peln, 1.10.1931. (Fortsetzung folgt)

peln, 1.10.1931.<br>**Bayern.** Bom 1. April 1932 an werden die mit dem Titel und Rang eines Re-<br>gierungsvermeffungsrats I. Kl. ausgeftatteten Regierungsvermeffungsräte Anton Ra<br>http://www.markim.org/with.org/with.org/with.org/ chinger beim 1: 2000 1: 2000 1: 2000 1: 2000 1: 2000 1: 2000 1: 2000 1: 2000 1: 2000 1: 2000 1: 2000 1: 2000 1<br>chingsvermeffungsrats I. Kl. ausgeftatteten Regierungsvermeffungsräte Anton Ra.<br>amhof, Georg Buttner beim Meffu sungst dem Stephingsunce Pappar, start Standers verm Stephingsamt Glubel<br>amhof, Georg Buttner beim Meffungsamte Weilheim, Ludwig Böck beim Mef=<br>fungsamte München I und Sofeph Schäfer beim Landesvermeffungsamt an ihren fungsamte München I und Sofeph Schäfer beim Landesvermeffungsräten Umtsfitzen zu Regierungsvermessungsräten I. Kl. befördert.

#### **Inhalt.**

**Wissenschaftliche Mitteilungen:** Beurteilung von Kreisteilungen aus Exzentrizi-WISSENSCHATTIICHE Mittellungen: Beurteilung von Kreisteilungen aus Exzentrizi-<br>tätsmessungen und Ergebnisse für Schraubenmikroskop-Theodolite bei Serienherstellung,<br>von Uhink. — Die Doppelrechenmaschine Thales-Geo mit durc von Uhink. — Die Doppelrechenmaschine Thales-Geo mit durchlaufendem Schlitten, von Klempau. — Wie Orts- und Flurnamen entstehen (Weindorf), von Skär. — Das Kataster am Scheidewege, von Sauer. — Zur Erinnerung an Wilhelm Ma von Klempau. — Wie Orts- und Flurnamen entstehen (Weindorf), von Skär. — Das Beckenbach. — **Bücherschau. — Unterrichtswesen, Prüfungen. — Mitteilungen der Geschäftsstelle.**